1arpo 130.149.60.45/~farbmetrik<br> **0−13130−10**<br>
0−13130−10 0−13130−F0 PG700−73

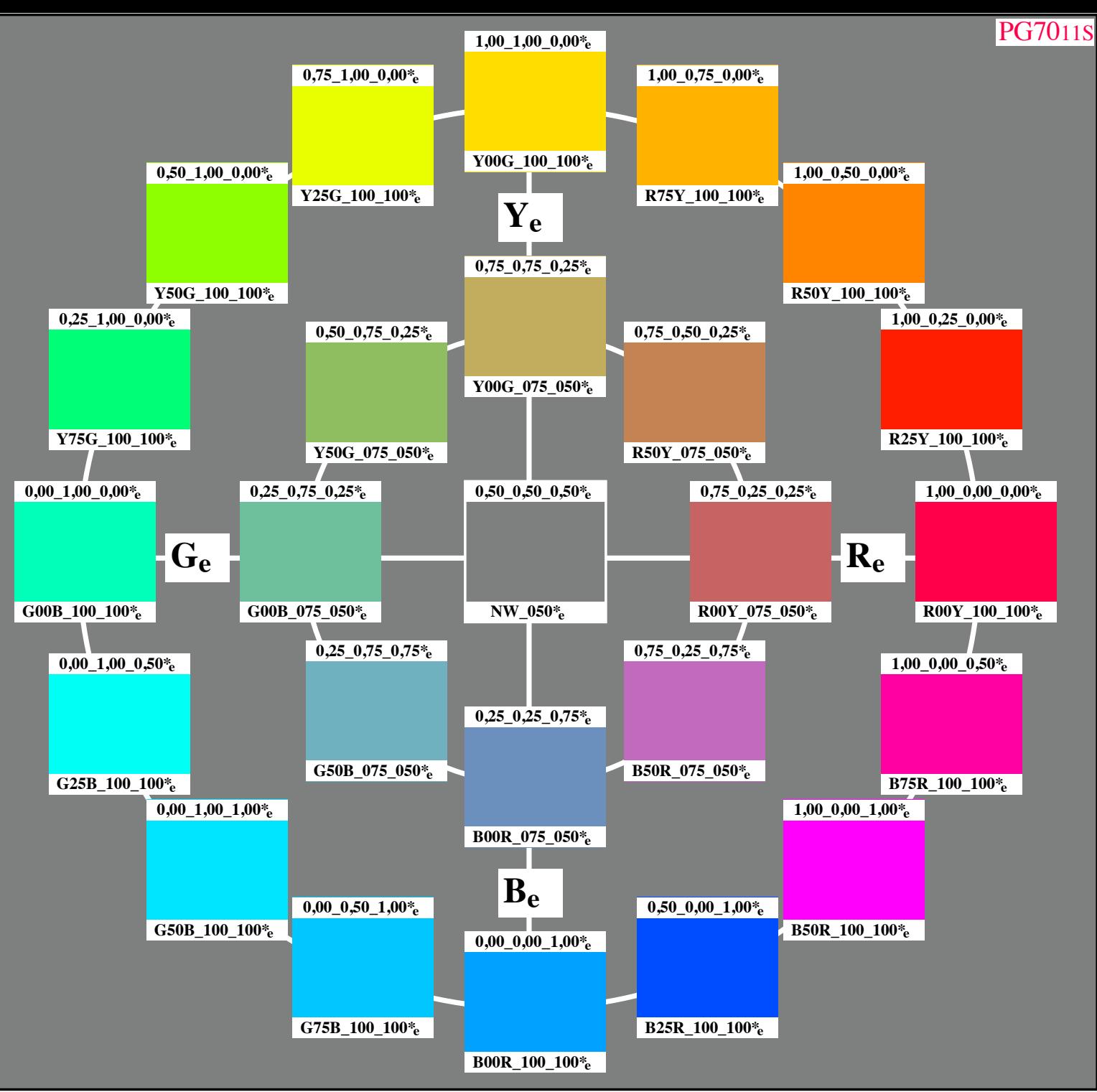

 *http://130.149.60.45/~farbmetrik*

0−113130−F0 http://130.149.60.45/~farbmetrik/PG70/PG7011FP.PDF & http://130.149.60.45/~farbmetrik/PG70/PG7011FP.TXT & http://130.149.60.45/~farbmetrik/PG70/PG70.HTM

 Farbe, Farbsehen und Elementarfarben in der Farbinformationstechnik

Autor:

# Prof. Dr. Klaus Richter

#### Sonderdruck zur Ausstellung **Farbe und Farbsehen**

am Fachgebiet Lichttechnik der Technischen Universität Berlin Einsteinufer 19 10587 Berlin

siehe http://www.li.tu-berlin.de

Diese Veröffentlichung erscheint in verschiedenen Versionen für die Offset-, Monitor-, und Drucker-Ausgabe sowie in deutsch, englisch und weiteren Sprachen (geplant), siehe http://130.149.60.45/~farbmetrik/color

### **Inhaltsverzeichnis** 01 Farbmetrik 4

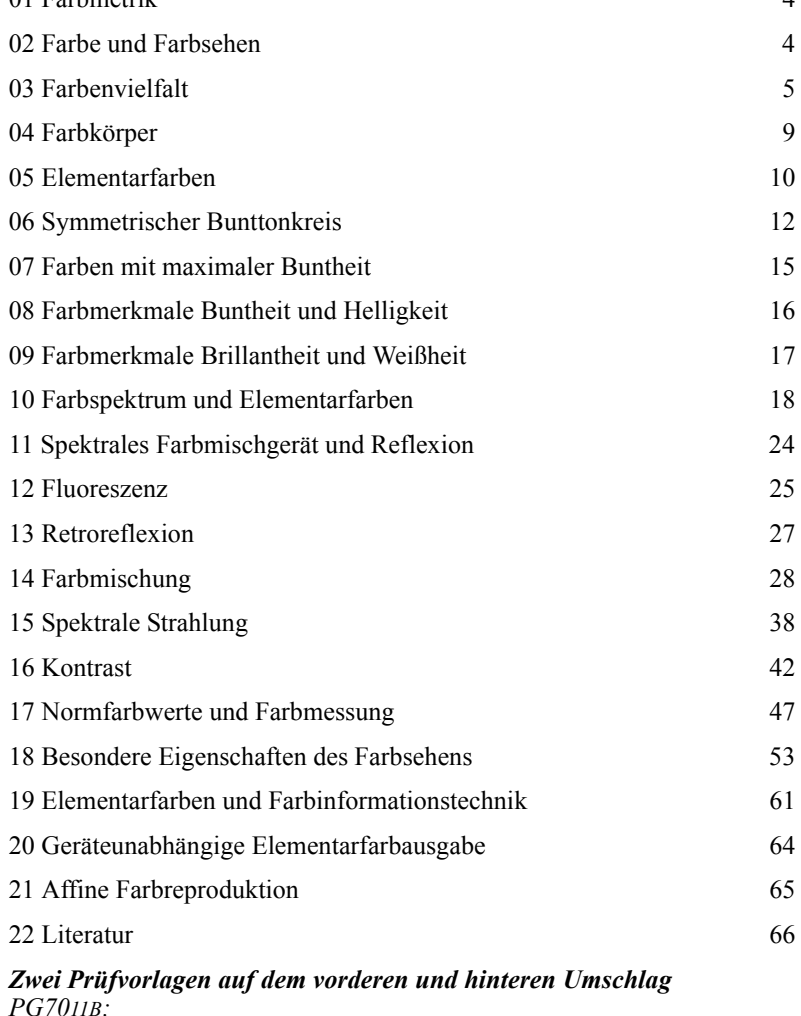

16- und 8-teiliger Elementar-Bunttonkreis mit Elementarfarben nach CIE R1-47 und DIN 33872-1 bis 6 *PG9011B:* 5- und 16-stufige Farbreihen für den Elementar-Buntton Rot *R*<sup>e</sup> nach DIN 33872-4

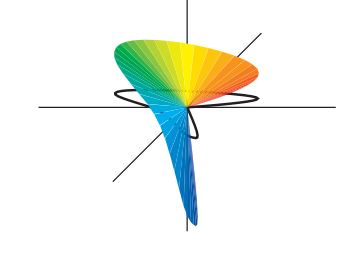

#### **Sechs Prüfvorlagen im Anhang** 67

#### *PG1011L:*

Prüfvorlage 1 für Farbwiedergabe mit 54 Farben des *RECS*-Farbsystems. *PG2011L:*

Prüfvorlage 2 für Farbwiedergabe mit metameren Farben für D65 und D50. *PG3011L:*

Prüfvorlage 3 für Farbwiedergabe mit metameren Farben für A und P4000. *PG4000L:*

1080 Farben zur Farbmessung für die Ausgabe-Steuerung, Startausgabe.

*PG4010L and PG4011L:* 1080 Farben zur Farbmessung: 3D-Linearisierung mit Geräte- und Elementarfarbausgabe.

*RG9811L:*

Unbunte Prüfvorlage nach ISO/IEC 15775, ISO/IEC TR 24705 und ISO 9241- 306, Anhang D.

*RG9611L:*

Bunte Prüfvorlage mit ISO/IEC-Bild nach ISO/IEC 15775, ISO/IEC TR24705 und ISO 9241-306, vorgeschlagener Anhang E.

#### **Anmerkungen zu den Prüfvorlagen**

*Die Prüfvorlagen Nr. 1 bis 3 für Farbwiedergabe* (PG10, PG20, PG30) werden in der Lichttechnik und Bildverarbeitung benutzt. Die folgenden visuellen Bewertungen und farbmetrischen Kennzeichnungen zwischen realer und Referenzlichtquelle (D65, D50, P4000, A) oder realer und angestrebter Reproduktion sind möglich (metamere Farben nur imDruck möglich):

Farbtreue: Farbabstand (CIELAB  $\Delta E^*$ <sub>ab</sub>) zwischen Referenz und Wiedergabe. **Elementarbunttonlage:** Lage der vier Elementarbunttöne (CIELAB  $\Delta h_{ab}$ ) von realer und angestrebter Wiedergabe.

**Bunttonstufung:** Verschiebung der Bunttöne (CIELAB  $\Delta h$ <sub>ab</sub>) in jedem Elementarfarb-Quadranten.

**Metamere Farben:** Farbabstand (CIELAB  $\Delta E^*$ <sub>ab</sub>) für reale Lichtquelle und Referenzlichtquelle (D65, D50, P4000, A) oder für reale und ideale Scanner. **Farbpräferenz:** Farbabstand (CIELAB  $\Delta E^*$ <sub>ab</sub>) mit angestrebter Erhöhung von Helligkeit *L\** und/oder Buntheit *C\**ab.

Die *internationalen Normen* ISO/IEC 15775 und ISO 9241-306 sowie die Normenreihen DIN 33866-1 bis -5 und DIN 33872-1 bis -6 benutzen 5- und 16 stufige *visuell gleichabständige* Farbreihen für die Ein- und Ausgabe. Die Gleichabständigkeit wird in der Regel visuell bewertet. Die farbmetrische Kennzeichnung berechnet die Farbabstände nach CIELAB (ISO 11644-4) zwischen den realen und angestrebten Ausgabefarben.

Informationen zur Erreichung der angestrebten Ausgabefarben enthalten eine technische Beschreibuung mit Tabelle auf den beiden inneren Umschlagseiten.

#### Farbmetrik 4

### **1 Farbmetrik**

Die Farbmetrik beschreibt die Definition und Messung von Farben und ihre visuellen Farbabstände. Die Farbmetrik beruht auf einer Anwendung der Publikation 15 "Colorimetry" der Internationalen Beleuchtungskommission (CIE).

## **2 Farbe und Farbsehen**

Die Beschreibung der Farbwiedergabe-Qualität ist nur mit genauen Kenntnissen der visuellen Eigenschaften des menschlichen Farbsehens möglich. Daher ist es besonders wichtig, diese Grundlagen durch visuelle Forschung zu erweitern. Mit Unterstützung der *Deutschen Forschungsgemeinschaft* sind von *K. Richter* (1979, 1985) zwei BAM-Forschungsberichte und zahlreiche Veröffentlichungen zu diesen Themen erschienen.

Wichtige Teilbereiche von *Farbe und Farbsehen* sind die psychologische Ordnung von Farben durch die menschliche visuelle Verarbeitung. Die psychophysikalische Beschreibung des visuellen Systems beruht sowohl auf der physikalischen Messung von Farben als auch auf der visuellen Verarbeitung.

In den folgenden Abschnitten werden diese grundlegenden Eigenschaften des Bereichs "Farbe und Farbsehen" veranschaulicht.

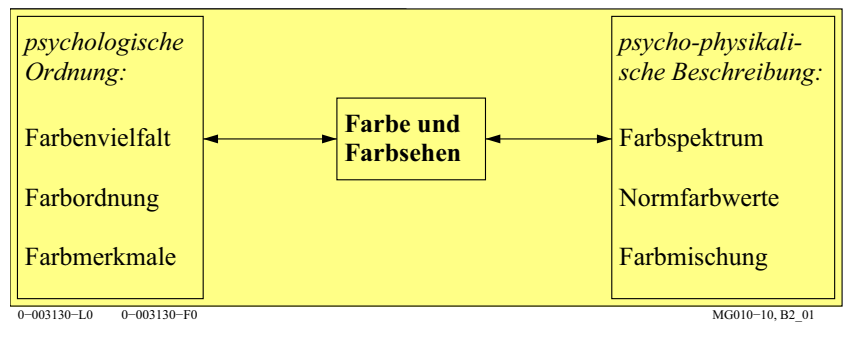

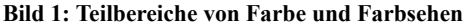

Bild 1 zeigt wichtige Teilbereiche von Farbe und Farbsehen, die im folgenden durch viele Farbbilder beschrieben werden

 $3\overline{3}$ 

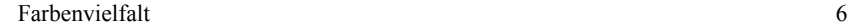

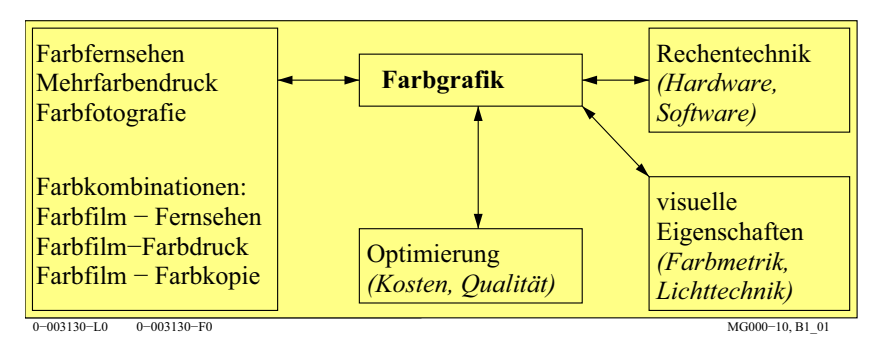

#### **Bild 2: Farbgrafik als Anwendung von visuellen Eigenschaften des Farbsehens**

Bild 2 zeigt den Bereich Farbgrafik, der wesentlich auf visuellen Eigenschaften des Farbsehens beruht. Die Eigenschaften der Farbreproduktionsprozesse der Rechentechnik sind die Grundlage, um die Anwendungen zu optimieren.

### **3 Farbenvielfalt**

Alles, was wir sehen, hat eine Farbe. Farben bilden die Elemente unserer visuellen Empfindungen. Verschieden von diesen Empfindungen sind Materialien und Prozesse, die Farben erzeugen. Wir werden die Farbenvielfalt im folgenden nach verschiedenen visuellen Kriterien ordnen. Diese Ordnung führt uns zu Farben mit gleichen Farbmerkmalen.

Nach *Judd* und *Wyszecki* (1975) können farbennormalsichtige Personen etwa 10 Millionen verschiedene Farben unterscheiden. Deshalb ist die Ordnung der Farbenvielfalt nach geeigneten Farbmerkmalen notwendig.

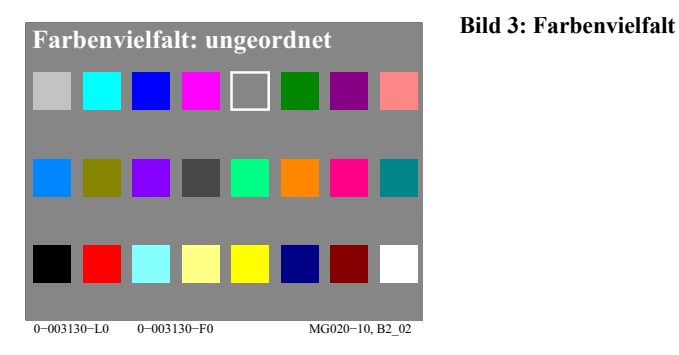

Bild 3 zeigt eine zufällige Anordnung von Farbmustern, die zunächst in die Gruppen unbunte und bunte Farben geteilt werden können

![](_page_3_Figure_10.jpeg)

**Bild 4: Unbunte und bunte Farben**

In Bild 4 sind aus der Farbenvielfalt die beiden Gruppen unbunte (achromatische) Farben *(links)* und bunte (chromatische) Farben *(rechts)* hervorgehoben.

![](_page_3_Picture_420.jpeg)

#### **Tabelle 1 Elementar- und Gerätefarben in der Informationstechnik**

Tabelle 1 zeigt die Definition der Elementarfarben (Index e) und der Gerätefarben (Index d=device) der Informationstechnik. Es gibt vier Elementarfarben *RGBY*<sub>e</sub> und sechs Gerätefarben *RGBCMY*<sub>d</sub>. Für einige Anwendungen werden die visuellen Mittelfarben Grün-Blau *C*<sub>e</sub> und Blau-Rot *M*<sub>e</sub> zu den vier Elementarfarben hinzugefügt und erzeugen dann sechs Farben *(unten links)*. Tabelle 1 enthält 5 achromatische (unbunte) Farben *NDZHW* von Schwarz *N* über Mittelgrau Z nach Weiß W. Alle anderen sind chromatische (bunte) Farben.

Die Bezeichnungen *O, L* und *V* werden in vielen Normdokumenten, *(z. B. ISO/ IEC 15775, ISO/IEC 24705, ISO 9241-306, DIN 33866-1 bis -5 und DIN 33872-1 bis -6)* verwendet. Die Bezeichnungen *O, L* und *V* haben den Vorteil der Kürze und entsprechen dem visuellen Aussehen. Sie haben den Nachteil, dass sie sich bisher in der Anwendung nicht durchgesetzt haben*.* Auch wird der

Farbenvielfalt 8

Buchstabe *L* in allen Normen der Lichttechnik für die Leuchtdichte verwendet (z. B. in ISO/IEC/CIE 8589).

Im folgenden werden daher stets die Buchstaben  $R_d$ ,  $G_d$  und  $B_d$  anstelle der Bezeichnungen *O, L* und *V* verwendet. Diese Gerätefarben *(Index d)* Rot *R*d, Grün  $G_d$  und Blau  $B_d$  unterscheiden sich von den in Tabelle 1 definierten Elementarfarben *(Index e)* Rot  $R_{\infty}$  Grün  $G_{\infty}$  und Blau  $B_{\infty}$ . Für beliebige undefinierte Farben rot, grün und blau werden die Buchstaben *R\_*, *G\_* und *B\_ (Buchstabe Unterstrich* \_*)* verwendet. Diese Farben stimmen dann weder genau mit den Gerätefarben  $R_{d}$ ,  $G_{d}$  und  $B_{d}$  noch mit den Elementarfarben  $R_{e}$ ,  $G_{e}$  und  $B_{e}$ überein. Der große Vorteil der Elementarfarben Rot *R*<sub>e</sub>, Grün *G*<sub>e</sub> und Blau *B*<sub>e</sub> ist ihre *visuelle Definition* und ihre *geräteunabhängige* Eigenschaft nach CIE R1- 47:2009 "Hue Angles of Elementary Colours".

Zur Kennzeichnung der Farben wird heute in der Bildverarbeitung die Digitaltechnik eingesetzt. Als ein Minimum gelten 4096 Farben. Drei Gerätefarben *(Index d für englisch device)*  $R_d$  (rote Farbe),  $G_d$  (grüne Farbe) und  $B_d$  (blaue Farbe) werden benutzt, um 16 Farbstufen für jede Farbe zu produzieren. Für Monitore oder Datenprojektore führt die additive Mischung dieser Farben zu 4096(=16x16x16) Mischfarben.

Deshalb erhalten die 16 Stufen mit den Dezimalzahlen 0 bis 15 die Kennzeichnungen 0 bis 9 und die Buchstaben A bis F für 10 bis 15.

Für die verschiedenen Farben zeigt Bild 5 die zugeordneten Kennzeichnungen im hexadezimalen System. Die drei Kennzeichnungen stehen nacheinander für die *RGB*<sub>d</sub>-Farbdaten. Die drei Gerätefarben erhalten nach ihrem visuellen Aussehen die Namen  $R_d = O$  (für Orangerot),  $R_d = L$  (für Laubgrün) und  $B_d = V$  (für Violettblau).

![](_page_4_Figure_8.jpeg)

**Bild 5:**  $rgb_d$ ,  $cmy_d$ -Farbdaten und  $rgb_d$ ,  $cmy_d$ -Farbdaten

In Bild 5 *(links)* haben die unbunten Gerätefarben (Index *d=device*) drei gleiche Hex-Zahlen. Bei bunten Farben sind mindestens zwei der drei verschieden. Die Gerätefarbdaten *rgb*<sub>d</sub> und *cmy*<sub>d</sub> werden für die Gerätefarbausgabe nach der sogenannten 1-Minus-Beziehung zwischen  $rgb_d$ - und  $cmy_d$ -Daten umgerechnet. Zum Beispiel werden die *rgb*<sub>d</sub>-Daten 00F<sub>d</sub> für Gerätblau in die *cmy*<sub>d</sub>-Daten FF0<sub>d</sub> transformiert. Bei Benutzung dieser beiden farbmetrischen Farbdefinitionen in der Farbdatei können sich gleiche oder unterschiedliche Ausgabefarben ergeben. Mit einer Datei nach DIN 33872-4 wird die Gleichheit der Ausgabe für beide Definitionen getestet, siehe http://www.ps.bam.de/Dg14/10L/L14g00NP.PDF

Bild 5 *(rechts)* zeigt die *rgb*<sub>de</sub>- und *cmy*<sub>de</sub>-Farbdaten für die Elementarfarbausgabe *(Index de = device to elementary data)* durch drei Hex-Ziffern. Wieder sind nach der sogenannten 1-Minus-Beziehung die  $rgb_{de}$ - in  $cmy_{de}$ -Daten umgerechnet. Zum Beispiel Blau (erste Reihe, dritte Farbe) ist in Bild 5 *(rechts)* definiert durch die Hex-Zahl 09F<sub>de</sub> anstelle von 00F<sub>d</sub> in Bild 5 *(links)*. Das Geräteblau  $B_d$  (*d=device*) und das Elementarblau  $B_e$  sehen verschieden aus:  $B_d$ ist rötlich und *B*<sub>e</sub> weder rötlich noch grünlich. Für den Standard-*sRGB*-Monitor und den Standard-Offsetdruck sind die Hex-Zahlen zur Erzeugung von Elementarblau *B*<sub>e</sub> verschieden. Das Beispiel gilt für der Normmonitor *sRGB* 

Für Stufungen, die eine empfindungsgemäße Gleichabständigkeit anstreben, zum Beispiel eine gleichabständige 16-stufige Graureihe, wird das Zeichen \* für die Farbkoordinate benutzt. So wird z. B. die Bezeichnung *L*\* für die Helligkeit (*L*<sup>\*</sup> = englisch *lightness*) verwendet. Entsprechend kann man die *rgb*<sub>e</sub>-*Daten* mit dem Zeichen \* versehen, sie also *rgb*<sup>\*</sup> nennen. Die Interpretation dieser Schreibweise bedeutet, dass für die Hex-Datenreihe  $rgb^* = 000, 111,$ 222, ... , EEE, FFF eine *visuell gleichabständige* Graureihe erzeugt wird.

Anstelle der Hex-Daten können auch Zahlen im Bereich 0 bis 1 verwendet werden. Für die Hex-Zahl 5 ergibt sich dann die Dezimalzahl 5/F = 5/15 = 0,333. In der modernen Informationstechnik werden anstelle von der 16 Stufen von 0 über 9 und A bis F die 256 Stufen von 00 über 9F, A0 bis FF verwendet. Auch sie können in Dezimalzahlen umgerechnet werden. Für die Hex-Zahl 55 ergibt sich die Dezimalzahl 0,3333 (=55/FF = 85/255).

Bei der Ausgabe der farbmetrisch äquivalenten *rbg*- und *cmy0*-Farbdaten ergeben sich vielfältige Probleme. Die Bildschirmausgabe der äquivalenten *rbg*und *cmy0*-Farbdaten ergibt mit den Softewareprodukten *Adobe Acrobat (alle Versionen ab 3 unter Mac und Windows)* verschiedene Ausgaben und mit *Adobe FrameMaker (Version 8, Windows, 2011)* gleiche Ausgaben. Auf *Post-Script*-Farbdruckern ergeben sich meist verschiedene Ausgaben und auf *Post-Script*-Schwarz-Weiß-Druckern meist gleiche Ausgaben. Mit Dateien nach

DIN 33872-4 und -2 wird die Ausgabe auf Gleichheit getestet, siehe http://www.ps.bam.de/33872.

# **4 Farbkörper**

*Leonardo da Vinci* (gest. 1519) führte die Gesamtheit der Farben auf sechs *"*einfache" Farben zurück; ein unbuntes Paar (Weiß - Schwarz) und zwei bunte Paare (Rot - Grün und Gelb - Blau). Der Doppelkegel in Bild 6 veranschaulicht rein modellmäßig seinen Gedanken. Die senkrechte Achse entspricht den unbunten Farben, die größte Umgrenzung den reinen bunten Farben.

![](_page_5_Figure_5.jpeg)

**Bild 6: Farbdoppelkegel**

![](_page_5_Picture_376.jpeg)

 $N$  Schwarz (= *noir*)  $B_e$  Blau  $G_e$  Grün" Die "einfachen" Farben sind hier die visuellen Elementarfarben (Index e).

Das Technische Komitee ISO TC 159/WG2/SC4 *Ergonomie, Display Anforderungen* empfiehlt, die vier Elementarfarben *RYGB*<sub>e</sub> mit den folgenden vier *rgb\**e-Eingabedaten 100, 110, 010 und 001 zu erzeugen, siehe CIE R1-47. Es gibt mindestens drei Methoden um die *rgb<sub>de</sub>*-Daten zu berechnen: durch den Gerätehersteller, die Bildtechnologie-Software oder eine Rahmendatei (frame file). Die Rahmendatei-Methode wurde in dieser Veröffentlichung benutzt, um alle *rgb-*Daten der Bilder für das Ausgabegerät zu verändern. Die Rahmendatei enthält 729 (=9x9x9) *rgb-* und die zugehörigen CIELAB-Daten (Farbmessdaten) des Ausgabegerätes.

![](_page_5_Figure_11.jpeg)

**Bild 7:** *RG***e- und** *YB***e-Bunttonschnitt**

Bild 7 zeigt den Farbdoppelkegel mit vielen Zwischenstufen in der Ebene Rot - Grün *(links)* und Gelb - Blau *(rechts).* Die Unbuntachse Weiß - Schwarz liegt in der Mitte.

### **5 Elementarfarben**

In jedem Bunttonkreis gibt es die vier empfindungsgemäß ausgezeichneten bunten Farben, vergleiche Tabelle 1 auf Seite 6. Wir nennen sie Elementarfarben, und wir unterscheiden Elementar-Gelb, -Rot, -Blau und -Grün.

Rasches Eingabeln erlaubt leicht, z. B. Elementargelb als "Weder-Noch"-Farbe (weder rötlich noch grünlich) gegenüber den rötlich-gelben und grünlichgelben "Sowohl-Als-Auch"-Farben in einem Bunttonkreis zu ermitteln.

![](_page_5_Figure_17.jpeg)

**Bild 8: Geräte- und Elementarfarbe mit Kriterium der Elementarfarbe Gelb** *Y***<sup>e</sup>**

Bild 8 beschreibt das Kriterium zur Ermittlung der Elementarfarbe Gelb *Y*<sub>e</sub> aus einem Farbkreis im Bereich Gelb. Für die  $rgb<sub>d</sub>$ -Eingabedaten (1, 1, 0) oder FF0 entsteht die mittlere Farbe Gerätegelb *Y<sub>d</sub>*. Das Kriterium für Elementargelb als *weder grünlich noch rötlich* ist hier angenähert erfüllt *(links)*. Die *rgb*<sub>de</sub>-Eingabedaten  $(1, 0.860)$  = FD0 erzeugen das angestrebte Elementargelb *Y*<sub>c</sub> mit der visuellen Eigenschaft *weder grünlich noch rötlich*, im Beispiel für den Normmonitor *sRGB* (rechts). Die Unterschiede zwischen Gerätegelb  $Y_d$  und Elementargelb *Y<sub>e</sub>* sind im Offsetdruck klein, jedoch bei Blau groß.

![](_page_6_Figure_3.jpeg)

**Bild 9: Geräte- und Elementarfarbe mit Kriterium der Elementarfarbe Blau** *B***<sup>e</sup>**

Bild 9 beschreibt die Kriterien zur Ermittlung der Elementarfarbe Blau B<sub>e</sub> aus einem Farbkreis im Bereich Blau. Für die *rgb*<sub>d</sub>-Eingabedaten (0, 0, 1) oder 00F entsteht die mittlere Farbe Geräteblau  $B_d$ . Das Kriterium für Elementarblau als *weder grünlich noch rötlich* ist nicht erfüllt *(links)*. Die *rgb*<sub>de</sub>-Eingabedaten (0,  $0.53$  1) = 09F erzeugen das Elementarblau  $B<sub>e</sub>$  mit der visuellen Eigenschaft *weder grünlich noch rötlich*, im Beispiel für den Normmonitor *sRGB (rechts)*.

![](_page_6_Figure_6.jpeg)

**Bild 10: Geräte- und Elementarfarbe mit Kriterium der Elementarfarbe Grün** *G***<sup>e</sup>**

Symmetrischer Bunttonkreis 12

Bild 10 beschreibt die Kriterien zur Ermittlung der Elementarfarbe Grün *G*<sub>e</sub> aus einem Farbkreis im Bereich Grün. Für die *rgb*<sub>d</sub>-Eingabedaten (0, 1, 0) oder 0F0 entsteht die mittlere Farbe Gerätegrün *G*<sub>d</sub>. Das Kriterium für Elementargrün als *weder bläulich noch gelblich* ist nicht erfüllt *(links)*. Die *rgb*<sub>de</sub>-Eingabedaten  $(0 1 0.80)$  = 0FB erzeugen das Elementargrün  $G<sub>e</sub>$  mit der visuellen Eigenschaft *weder bläulich noch gelblich*. Das Beispiel gilt für den Normmonitor *sRGB (rechts)*. Der Unterschied zwischen Gerätegrün  $G_d$  und Elementargrün  $G_d$  ist kleiner als für Blau im Offsetdruck.

![](_page_6_Figure_10.jpeg)

**Bild 11: Geräte- und Elementarfarbe mit Kriterium der Elementarfarbe Rot** *R***<sup>e</sup>**

Bild 11 beschreibt die Kriterien zur Ermittlung der Elementarfarbe Rot *R*<sub>e</sub> aus einem Farbkreis im Bereich Rot. Für die *rgb*<sub>d</sub>-Eingabedaten (1, 0, 0) oder F00 entsteht die mittlere Farbe Geräterot *R<sub>d</sub> (links)*. Das Kriterium für Elementarrot als *weder bläulich noch gelblich* ist nicht erfüllt. Die *rgb*<sub>de</sub>-Eingabedaten (1, 0  $0.27$ ) = F04 erzeugen das Elementarrot  $R_e$  mit der visuellen Eigenschaft *weder bläulich noch gelblich*, im Beispiel für den Normmonitor *sRGB (rechts).*

*K. Miescher* (1948) hat mit 28 Beobachtern unter Tageslicht aus einem 400-teiligen Farbkreis die Elementarfarben bestimmt. Die Standardabweichung betrug 4 Stufen für  $R_e$ ,  $Y_e$  und  $G_e$  (1% = 4 von 400 Stufen) sowie 8 Stufen für  $B_e$ (2%), siehe CIE R1-47. Der Bunttonkreis hatte eine große Buntheit verglichen mit den CIE-Testfarben Nr. 9 bis 12, vergleiche Bild 52 auf Seite 51.

# **6 Symmetrischer Bunttonkreis**

Beidseitig der zwei Elementarfarbachsen  $R_e$ - $G_e$  und  $Y_e$ - $\mathbb{R}_e$  werden die Farben zunehmend gelber oder blauer beziehungsweise röter oder grüner, wenn sie sich vom unbunten Zentrum entfernen.

![](_page_7_Figure_2.jpeg)

**Bild 12: Symmetrischer Bunttonkreis und Benennung der Zwischenfarben**

Bild 12 zeigt den symmetrischen Bunttonkreis mit den gegenüberliegenden Elementarfarben Rot - Grün und Gelb - Blau sowie den Mittelfarben.

In den meisten Sprachen (z. B. deutsch, englisch, französisch) werden Gelb und Blau in zusammengesetzen Farbbezeichnungen als erste genannt, z. B. Gelb-Rot *YR* und Gelb-Grün *YG* sowie Blau-Grün *BG* und Blau-Rot *BR*. Diese Wortwahl wird nur in Bild 12 *(links)* benutzt. Bild 12 *(rechts)* bevorzugt den mathematischen Winkel und die fortlaufende Bezeichnung *RY*e, *YG*e, *GB*e, und *BR*e.

Auch das CIELAB-Farbsystem (ISO 11664-4/CIE S 014-4) benutzt für den Buntton *h*ab den mathematischen Winkel. Die Winkelzählung beginnt mit dem Winkel 0 Grad für Elementarrot  $R_e$  und setzt sich fort mit den Winkeln 90 Grad für  $Y_e$ , 180 Grad für  $G_e$  und 270 Grad für  $B_e$ .

Das CIELAB-Farbsystem benutzt 100 Stufen zwischen Schwarz und Weiß. Man legt 100 Bunttonstufen zwischen zwei Elementarfarben. Dies erzeugt die in Bild 12 *(rechts)* angegebene Bezeichnung für die Zwischenstufen. In der Informationstechnik werden Bunttonausgaben verlangt, die sich visuell um 25%, 50% und 75% von Rot *R*<sub>e</sub> nach Gelb *Y*<sub>e</sub> verschieben. Die Ausgabe auf vielen Geräten erzeugt undefinierte Ausgabefarben, die in einem weiten Bereich zwischen  $R_e$  und  $\bar{Y}_e$  liegen.

Eine farbmetrische Informationstechnik empfiehlt, die visuelle Mittelfarbe mit dem Buntton *R50Y*<sub>e</sub> zu erreichen. Für viele Ausgabegeräte liegen die Ausgabebunttöne für *R50Y*<sub>e</sub> in einem geräteabhängigen weiten Bereich *R50Y (gelber Bereich*) und entsprechend für die anderen Mittelbunttöne *Y50G*<sub>e</sub>, *G50B*<sub>e</sub> und *B50R*e.

![](_page_7_Figure_9.jpeg)

**Bild 13: 24-stufiger Geräte-Bunttonkreis in der Informationstechnik**

Die Gerätefarben *RGB*<sub>d</sub> *(links)* und die entspechenden *rgb*-Eingabedaten  $(1\ 0\ 0)<sub>d</sub>$ ,  $(0\ 1\ 0)<sub>d</sub>$  und  $(0\ 0\ 1)<sub>d</sub>$  sind angegeben. Die Geräte-Mittelbunttöne  $Y<sub>d</sub>$ ,  $G50B<sub>d</sub>$  und  $B50R<sub>d</sub>$  haben die *rgb*-Eingabedaten (1 1 0)<sub>d</sub>, (0 1 1)<sub>d</sub> und (1 0 1)<sub>d</sub>.

Für die Anwendung in Technik, Design und Kunst ist der Bereich der *hellen* Farben von Rot über Gelb nach Grün wichtiger als der Bereich der *dunklen* Farben von Grün über Blau nach Rot. Zusätzlich ist im Gelbbereich die CIELAB-Buntheit  $C^*_{ab}$  von Körperfarben etwa doppelt so groß wie im Blaubereich, vergleiche die Tabelle mit *C\**ab für 48 Bunttöne auf dem inneren hinteren Umschlag. Daher sind die *visuellen Bunttonnunterschiede* für *gleiche* Winkeldifferenz im Bereich Gelb etwa doppelt so groß wie im Bereich Blau. Beide Gründe werden benutzt, um den Bereich von Rot nach Grün von 120 Grad auf 180 zu vergrößern und den Bereich von Grün über Blau nach Rot von 240 Grad auf 180 Grad zu verkleinern.

![](_page_7_Figure_13.jpeg)

**Bild 14: 24-stufiger Elementar-Bunttonkreis der Informationstechnik**

Bild 14 zeigt den Zusammenhang der Elementarbunttöne *RYGB*<sub>e</sub> *(links)* und der *rgb\**e-Eingabedaten *(rechts)* der Informationstechnik für einen 24-stufigem Bunttonkreis. Nach diesem Bild sollen die Elementarbunttöne *RYGB*<sub>e</sub> für die  $rgb^*$ -Eingabedaten (1 0 0), (1 1 0), (0 1 0) und (0 0 1) entstehen. Der Workflow *Datei - Ausgabe* muss die *rgb*<sub>de</sub>-Daten für die angestrebte Ausgabe der Elementarbunttöne erzeugen. In einfachsten Fall erzeugt der Gerätehersteller die Transformation in seinem Gerät. DIN 33872-5 enthält eine Prüfvorlage in den Formaten *PDF* und *PS (PostScript)*. Die Ausgabe-Eigenschaft *Elementar-Buntton* wir gewöhnlich visuell überprüft. Sie kann auch farbmetrisch gekennzeichnet werden.

Die kleinere Bunttonunterscheidung für Oberflächenfarben im *dunklen* Bereich von Grün über Blau bis Rot empfiehlt nur jede zweite Bunttonstufe in diesem Bereich zu benutzen.

![](_page_8_Figure_4.jpeg)

**Bild 15: 16-stufiger Elementar-Bunttonkreis der Informationstechnik**

Bild 15 zeigt den Zusammenhang der Elementarbunttöne *RYGB*<sub>e</sub> *(links)* und den *rgb\**e-Eingabedaten *(rechts)* der Informationstechnik in einen 16-stufigem Bunttonkreis. Die Elementarbunttöne *RYGB*<sub>e</sub> entstehen für die *rgb*<sub>e</sub>-Eingabedaten  $(1\ 0\ 0)_{e}$ ,  $(1\ 1\ 0)_{e}$ ,  $(0\ 1\ 0)_{e}$  und  $(0\ 0\ 1)_{e}$ . Der Buntton nimmt mit dem Winkel zu, ähnlich wie der Bunttonwinkel  $h_{ab}$  im CIELAB-Farbsystem (ISO 11564-4). Nach CIE R1-47 haben die Elementar-Bunttonwinkel im CIELAB-Farbsystem die Bunttonwinkel  $h_{ab} = 26, 92, 162$  und 272 Grad. Insbesondere Rot  $R_e$  und Grün *G*<sub>e</sub> liegen nicht auf der horizontalen Achse im CIELAB-Farbsystem.

# **7 Farben mit maximaler Buntheit**

In jeder Konzentrationsreihe eines Farbstoffs, die von weißlichen Farben über bunte Farben zu schwärzlichen Farben führt, gibt es eine empfindungsgemäß ausgezeichnete Farbe maximaler Buntheit.

Rasches Eingabeln gestattet, z. B. das "bunteste" Rot aus einer von Weiß, Weißlichrot über Rot, Schwärzlichrot nach Schwarz auszuwählen. Das "bunteste" Rot wird aus der Farbreihe gemäß den Kriterien unbunter oder bunter beziehungsweise weißer oder schwärzer bestimmt.

![](_page_8_Figure_10.jpeg)

#### **Bild 16: Maximale Buntheit**

In Bild 16 kann man leicht die "bunteste" Farbe ermitteln. Die Kriterien zur Bestimmung der Farbe maximaler Buntheit aus der Konzentrationsreihe eines Farbstoffs sind im Bild 16 angegeben und lauten:

![](_page_8_Picture_539.jpeg)

In der Informationstechnik wird in der Regel die bunteste Farbe (Farbe größter Buntheit *C\**ab im CIELAB-Farbsystem) mit Weiß *W* und Schwarz *N* gemischt. Für die Mischung zwischen der buntesten Farbe *Re* und Weiß *W* wird die CIE-Farbartdifferenz stetig kleiner, für die Mischung von *Re* und Schwarz *N* ist sie nahezu konstant. Die hierzu notwendige additive Farbmischung am Farbmonitor und die meist subtraktive Farbmischung im Offsetdruck werden im Abschnitt 20 auf Seite 64 behandelt.

Auch in Bild 16 sollten die visuellen Mittelfarben  $R_{\text{W}_e}$  und  $R_{\text{N}_e}$  zwischen  $R_e$  und *W* oder *N* entstehen. Ähnlich wie in Bild 10 auf Seite 11 liegen sie in der Regel in einem geräteabhängigen weiten Bereich *(gelber Bereich).*

# **8 Farbmerkmale Buntheit und Helligkeit**

Drei Farbmerkmale kennzeichnen eine Farbe. Die meisten Farbsysteme wählen den Buntton als erstes Merkmal, zum Beispiel das *Munsell*-System, das Farbsystem DIN 6164 und das *NCS-*Farbsystem. Diese Farbsysteme unterscheiden sich in der Wahl der beiden anderen Farbmerkmale. Ein Vergleich der Farbsysteme erfordert ein gleichartiges Koordinatensystem. In der Farbmetrik verwendet man gewöhnlich einen Schnitt durch den Farbkörper in einer bunttongleichen Ebene. Wir benutzen auf der Abzisse die Buntheit *C\** und auf der Ordinate die Helligkeit *L\**.

![](_page_9_Figure_3.jpeg)

**Bild 17: Gleiche Buntheit** *C\** **und Helligkeit** *L\**

Bild 17 *(links)* zeigt bunttongleiche Farben der Buntheit *C\** = 25. Farben gleicher Buntheit liegen auf vertikalen Reihen parallel zur Grauachse. Für das bunteste Rot *Re* kann in der Farbmetrik die Buntheit *C\**=100 gewählt werden. Dann ergibt sich in Bild 17 *(links)* die Buntheit C\* = 25.

Bild 17 *(rechts)* zeigt bunttongleiche Farben der Helligkeit *L\** = 50. Farben gleicher Helligkeit liegen auf horizontalen Reihen, die senkrecht zur Grauachse angeordnet sind. Die Farbmetrik definiert die Helligkeit *L\** = 100 für Weiß *W.*  Daher hat die Reihe die Helligkeit *L\** = 50.

Bunttongleiche Farbreihen konstanter Buntheit und konstanter Helligkeit wurden zuerst im amerikanischen *Munsell*-Farbsystem als Farbmuster für 40 verschiedene Bunttöne präsentiert. Der heute in der Farbmetrik am meisten verbreitete Farbenraum CIELAB 1976 definiert ebenfalls die Koordinaten Buntheit  $C^*$  (Name  $C^*$ <sub>ab</sub> in CIELAB und  $C^*_{\text{uv}}$  in CIELUV) und Helligkeit  $L^*$ .

Im Farbsystem *RAL-Design* bilden die Farbmuster für 36 CIELAB-Bunttöne  $h_{ab} = 0$ , 10 bis 360 ein Gitter mit den Buntheitsabständen  $\Delta C^*_{ab} = 10$  und den Helligkeitsabständen ΔL<sup>\*</sup>=10.

# **9 Farbmerkmale Brillantheit und Weißheit**

Es gibt mehr als die drei Farbmerkmale Buntton, Buntheit und Helligkeit. In einer konstanten Bunttonebene stehen die weiteren Farbmerkmale Schwarzheit (entgegengesetzt zu Brillantheit) und Weißheit (entgegengesetzt zu Farbtiefe) in einem linearen Zusammenhang mit Buntheit und Helligkeit.

Die Farbmerkmale Schwarzheit und Brillantheit beschreiben die gleiche Eigenschaft, ändern jedoch die Zahlenwerte in entgegengesetzte Richtungen, wie z. B. bei Helligkeit und Dunkelheit. Weißheit und Farbtiefe zählen ebenfalls in entgegegesetzte Richtungen. Schwarzheit ist als ein wichtiges Farbmerkmal im *Schwedischen Natural Color System (NCS)*. Das NCS-Farbsystem benutzt die Farbmerkmale Buntton, Schwarzheit und Buntheit als Farbmerkmale. Das Farbmerkmal Helligkeit des *Munsell*-Farbsystems wird nicht benutzt.

![](_page_9_Figure_12.jpeg)

**Bild 18: Gleiche Schwarzheit** *N\** **und Weißheit** *W\**

Bild 18 zeigt Farben von gleicher Schwarzheit *N\* (links)* mit der Schwarzheit *N\** = 25 und gleicher Weißheit *W\* (rechts)* mit der Weißheit *W\** = 25. Anstelle der Schwarzheit *N\** kann das Farbmerkmal Brillantheit *I\** = 100 - *N\** gewählt werden. Anstelle der Weißheit *W\** kann das Farbmerkmal Farbtiefe  $D^* = 100 - W^*$  (*D*=deepness) gewählt werden.

![](_page_9_Figure_15.jpeg)

**Bild 19: Schwarzheit** *N\****, Weißheit** *W\** **und Brillantheit** *I\**

Bild 19 zeigt links den Zusammenhang der Farbmerkmale Schwarzheit *N\** und Weißheit *W\** mit den Farbmerkmalen Helligkeit *L\** und Buntheit *C\**. Bild 19 zeigt die Zusammenhänge mit linearen Gleichungen.

Es wird erwartet, dass die linearen Beziehungen mit den physiologischen Unbunt- und Buntsignalen von Bild 54 auf Seite 54 und den Buntwerten von Bild 58 auf Seite 61 *(unten links)* zusammenhängen.

# **10 Farbspektrum und Elementarfarben**

### **10.1 Hellvalenz und Helligkeit**

Das z. B. mit Hilfe eines Prismas gewonnene Tageslichtspektrum, das von *Newton* (gest. 1727) eingehend untersucht wurde, umfasst die Strahlung vom kurzwelligen Rötlichblau (Violett, angenähert *R60B<sub>e</sub>*) bis zum langwelligen Gelblichrot (angenähert *J90R<sub>e</sub>*). Farbige Lichter unterscheiden sich durch ihre spektrale Strahlungsverteilung. Die spektrale Verteilung der Lichtstrahlen, die schließlich ins Auge fällt, wird vorher durch farbig aussehende Körperfarben verändert. Die Körperfarben werden mit Farbstoffen der chemischen Industrie erzeugt.

![](_page_10_Figure_7.jpeg)

Bild 20 zeigt schematisch den Strahlungsbereich aller Wellenlängen des sichtbaren Spektrums zwischen etwa  $\lambda = 380$ nm und  $\lambda = 720$ nm (1nm = 10<sup>-9</sup> m). Die Strahlungen jenseits der Grenzen des sichtbaren Spektral-Bereichs heißen Ultraviolett UV und Infrarot IR. Bild 20 zeigt ein Spektrum, das man auch mit einem Interferenzverlauffilter in der Diaebene eines Projektors herstellen kann. Das Interferenzverlauffilter lässt über die Diabreite (36mm) Strahlungen von etwa 380nm bis 720nm passieren.

![](_page_10_Figure_9.jpeg)

**Bild 21: Spektrale Hellwert-Empfindlichkeit und Helligkeits-Erscheinung**

In Bild 21 *(links)* nimmt die Hellbewertung *Y*(λ) des Spektrums von der hellen gelbgrünen Mitte nach beiden Seiten hin immer mehr ab. Diese Eigenschaft ist eine Folge der spektralen Hellempfindlichkeit  $Y(\lambda) = V(\lambda) = v_{o}(\lambda)$  des Auges, die bei 555nm ein Maximum aufweist und in der Nähe von 400nm und 700nm auf weniger als 1% ihres Maximalwerts absinkt. Die spektrale Hellempfindlichkeit  $y_0(\lambda)$  kennzeichnet die Valenz (Wertigkeit) der Spektralfarben, z. B. der Bandbreite 10nm und gleicher Strahlungsenergie, in der Farbmischung. Der Zahlenwert, der durch die spektrale Hellempfindlichkeit  $y<sub>o</sub>(\lambda)$  beschrieben wird, kann Hellwert oder Hellvalenz genannt werden.

In CIE 15 "Farbmetrik" wird der Hellbezugswert *Y* mit der Normierung  $Y_w$  = 100 für Weiß *W* definiert, vergleiche Abschnitt 17 auf Seite 47.

Verschieden von der *linearen* Funktion *Y*(λ) ist eine *nichtlineare* Funktion  $L^*(\lambda)$ , welche die Helligkeitserscheinung von Spektralfarben gleicher Strahlungsenergie beschreibt. Diese nichtlineare Funktion fällt von der spektralen Mitte des Spektrums nach beiden Enden des Spektrums nichtlinear ab. Diese Funktion ist angenähert kubisch im grauen und quadratisch im weissen Umfeld, vergleiche Abschnitt 16 auf Seite 42.

Bild 21 *(rechts)* zeigt die Helligkeitserscheinung  $L^*(\lambda)$ . Die Funktion  $L^*(\lambda)$ nimmt weit weniger ab als  $Y(\lambda)$  *(links)*.

Anmerkung: CIE 15 definiert die folgende Beziehung zwischen Helligkeit *L\** und Hellbezugswert *Y*:

 $L^* = 116$  [*Y*/100]<sup>1/3</sup> - 16 (*Y*>0,8).

Annäherungen sind die Beziehungen:

 $L^* = 100$   $[Y/100]^{1/3}$  und  $L^* = Y^{1/3}$ , welche in Bild 21 für Spektralfarben benutzt wird.

### **10.2 Buntvalenz und Buntheit**

In der Farbmischung wird das Spektrum durch "Hellwerte" und zusätzlich durch "Buntwerte" beschrieben.

Das sichtbare Spektrum enthält eine kontinuierliche Folge von Bunttönen. Man kann im Spektrum drei spektrale Elementarfarben ermitteln. Die spektralen Elementarfarben liegen in der Nähe von 475nm für Elementarblau *B*<sub>e</sub>, 503nm für Elementargrün *G*<sub>e</sub> und 574nm für Elementargelb *Y*<sub>e</sub>.

Elementarrot liegt außerhalb des Spektrums und kann z. B. durch anteilige Mischung der Spektralfarben  $\lambda = 400$ nm und 700nm erzeugt werden. Die so erhaltenen Purpurfarben kennzeichnet man durch eine zur Lichtart E (gleiche Strahlungsenergie) kompensative Wellenlänge. Es ergibt sich für Elementarrot  $R_e$  die bunttongleiche Wellenlänge  $\lambda_{c,E} = 494c$  nm, siehe Bild 50 auf Seite 47.

An den spektralen Elementarfarben ändern die Rot-Grün- oder Gelb-Blau-Buntwerte ihr Vorzeichen von negativ zu positiv oder umgekehrt.

![](_page_11_Figure_7.jpeg)

**Bild 22:** *RG***-Buntwerte und** *YB***-Buntwerte**

Bild 22 *(links)* zeigt die Rot-Grün-Buntwerte, das sind die Rot-Grün-Valenzen in der Farbmischung, als Funktion der Wellenlänge. Die Schnittpunkte bei 475nm und 574nm kennzeichnen die spektralen Elementarfarben Blau B<sub>e</sub> und Gelb *Y*<sub>e</sub>.

Bild 22 *(rechts)* zeigt die Gelb-Blau-Buntwerte, das sind die Gelb-Blau-Valenzen in der Farbmischung, als Funktion der Wellenlänge. Der Schnittpunkt bei 503nm kennzeichnet die spektrale Elementarfarbe Grün *G*e.

Für die Spektralfarben gleicher Strahlungsenergie bilden die Hellwerte sowie Rot-Grün- und Gelb-Blau-Buntwerte drei Zahlenwerte (ein Vektor) für jede Wellenlänge  $\lambda$ , zum Beispiel der Bandbreite 10nm zwischen 380nm und 720nm. Im dreidimensionalen Raum wird ein Punkt mit den Koordinaten RotGrün-Buntwert *A*, Gelb-Blau-Buntwert *B* und Hellwert oder Hellbezugswert *Y* definiert. Im Bild 23 liegen die Punkte aller Spektralfarben auf einer dreidimensionalen Kurve.

![](_page_11_Figure_13.jpeg)

#### **Bild 23: Dreidimensionale Farbwerte**

Bild 23 zeigt die dreidimensionalen Farbwerte im Farbenraum *(A, B, Y)* und die Projektion in die Ebene *(A, B)* als weiße Kurve. Die dreidimensionale Kurve schneidet die Ebene *(B, Y)* bei 475nm (Elementarblau) und 574nm (Elementargelb). Die Ebene *(A, Y)* wird bei 503nm (Elementargrün) geschnitten. Bild 23 enthält den linearen Zusammenhang zwischen den spektralen Hell- und Buntwerten  $Y(\lambda)$ ,  $A(\lambda)$  und  $B(\lambda)$  und den Normspektralwerten  $x_{0}(\lambda)$ ,  $y_{0}(\lambda)$  und  $z_{0}(\lambda)$ .

Es gibt einen Unterschied zwischen Buntwert (Valenz in der Farbmischung) und Buntheit, der ähnlich ist wie der Unterschied zwischen Hellwert und Helligkeit.

![](_page_11_Figure_17.jpeg)

#### **Bild 24:** *RG***-Buntheiten und** *YB***-Buntheiten**

Bild 24 *(links)* zeigt die Rot-Grün-Buntheiten *a\**(λ), welche die Buntheitserscheinung von rötlichen und grünlichen Spektralfarben beschreiben. Die Nullstellen sind nahe 475nm und 575nm und kennzeichnen die spektralen Elementarfarben Blau  $B<sub>e</sub>$  und Gelb  $Y<sub>e</sub>$ .

Bild 24 *(rechts)* zeigt die Gelb-Blau-Buntheiten  $b^*(\lambda)$ , welche die Buntheitserscheinung für gelbliche und bläuliche Spektralfarben beschreiben. Die Nullstellen sind nahe 503nm und kennzeichnen die spektrale Elementarfarbe Grün *G*e.

Für die Spektralfarben gleicher Strahlungsenergie bilden die Helligkeit sowie die Rot-Grün- und Gelb-Blau-Buntheit drei Zahlenwerte (ein Vektor) für jede Wellenlänge  $\lambda$ , zum Beispiel der Bandbreite 10nm zwischen 380nm und 720nm. Im drei-dimensionalen Raum wird ein Punkt mit den Koordinaten Rot-Grün-Buntheit *a\**, Gelb-Blau-Buntheit *b\** und Helligkeit *L\** für jede Wellenlänge definiert.

Es ist nützlich den Gruppenbegriff *Farbheit* zu definieren, der die Begriffe Helligkeit, Rot-Grün-Buntheit, Gelb-Blau-Buntheit, Weißheit, Schwarzheit, Brillantheit und andere visuelle Farbmerkmale umfasst.

![](_page_12_Figure_6.jpeg)

**Bild 25: Dreidimensionale Farbheiten**

Bild 25 zeigt drei Farbheiten *L\*, a\*, b\** im dreidimensionalen Farbenraum *(a\*, b\*, L\*)* und die Projektion in die Ebene *(a\*, b\*)* als weiße Kurve. Die dreidimensionale Kurve schneidet die Ebene *(b\*, L\*)* bei 475nm (Elementarblau *B*e) und 574nm (Elementargelb *Y<sub>e</sub>*). Die Ebene (a<sup>\*</sup>, L<sup>\*</sup>) wird bei 503nm (Elementargrün  $G_e$ ) geschnitten.

Die Projektion der dreidimensionalen Kurve in die Ebene *(a\*, b\*)* ist in Bild 25 durch eine weiße Kurve dargestellt. Bild 25 enthält den *nichtlinearen* Zusammenhang der spektralen Helligkeiten und Buntheiten  $L^*(\lambda)$ ,  $a^*(\lambda)$  und  $b^*(\lambda)$ mit der Normspektralwerten  $\dot{x}_q(\lambda)$ ,  $y_q(\lambda)$  und  $z_q(\lambda)$ .

# **11 Spektrales Farbmischgerät und Reflexion**

Mit einem Spektralphotometer kann man an jeder Wellenlänge die spektrale Reflexion der auffallenden Strahlung messen. Durch Vergleich der Reflexion einer Körperfarbe mit der Reflexion des idealen Weiß erhält man eine spektrale Reflexionskurve mit numerischen Werten zwischen 0,0 und 1,0 für jede Wellenlänge.

![](_page_12_Figure_12.jpeg)

**Bild 26: Spektraler Reflexionsfaktor der vier Elementarfarben** *RYGB***<sup>e</sup>**

Bild 26 zeigt spektrale Reflexionsfaktoren, die man auf "Masken" mit entsprechenden Transmissionsfaktoren übertragen kann. Mit einem spektralen Farbmischgerät können so die Elementarfarben *RYGB*<sub>e</sub> optisch erzeugen werden.

25 Fluoreszenz

![](_page_13_Figure_2.jpeg)

**Bild 27: Prinzip Spektrales Farbmischgerät und Reflexionsfaktor als Maske**

Bild 27 *(links)* zeigt das Prinzip eines spektralen Farbmischgeräts. Von einer weißen Xenon-Lichtquelle gehen zwei Strahlengänge aus.

Ein Umfeldstrahlengang erzeugt ein kreisringförmiges weißes Umfeld auf dem Projektionsschirm.

Im Infeldstrahlengang wird das Licht durch ein Prisma in ein Spektrum zerlegt, Dieses Spektrum wird optisch gemischt und erzeugt ein kreisförmiges weisses Infeld. Das weiße Licht des Infeld- und Umfeldstrahls sind auf dem Projektionsschirm gleich.

Mit Hilfe von Masken am Ort des Spektrums können Spektralfarben teilweise oder ganz ausgeblendet werden. Die verbleibenden Teile werden optisch gemischt. Verschiedene Masken führen zu verschiedenen Infeldfarben, zum Beispiel zur CIE-Testfarbe Nr. 9 (Elementarrot *R*<sub>e</sub> nach CIE R1-47).

Bild 27 *(rechts)* zeigt die Masken für die Elementarfarben *RYGB*<sub>e</sub>. Diese Masken werden entsprechend den Reflexionsfaktoren  $R(\lambda)$  von vier CIE-Testfarben Nr. 9 (Rot *R<sub>e</sub>*), Nr. 10 (Gelb *Y<sub>e</sub>*), Nr. 11 (Grün *G<sub>e</sub>*) und Nr. 12 (Blau *B<sub>e</sub>*) gebildet. Nach CIE 13.3 werden diese CIE-Testfarben und andere zur Kennzeichnung der Farbwiedergabe von Lichtquellen verwendet. Zusätzlich ist ein konstanter Reflexionsfaktor  $R(\lambda) = 0.6$  eingetragen, der einer hellgrauen Farbe entspricht.

# **12 Fluoreszenz**

Fluoreszenz verwandelt kurzwellige in längerwellige Lichtstrahlung. Dieser Effekt wird in optischen Aufhellern benutzt. Mit optischen Aufhellern erscheinen die Wäsche und Papier weißer und Farbstoffe leuchtender. Leuchtrot wird zum Beispiel als Warnfarbe eingesetzt. Leuchtfarben erzeugen eine wesentliche Ausdehnung des normalen Farbenraums von normalen (nichtfluoreszierenden) Körperfarben.

![](_page_13_Figure_11.jpeg)

**Bild 28: Körperfarben und Reflexion und Emission einer fluoreszierenden Farbe**

Bild 28 zeigt die drei Körperfarben Weiß  $W_d$  (I), Rot  $R_d$  (II) und ein fluoreszierendes Rot  $R_{df}$  (III) *(links)* sowie die Reflexion und Emission einer fluoreszierenden Farbe Rot *R<sub>df</sub> (rechts)*. Fluoreszierende Farben reflektieren mehr langwelliges (rot erscheinendes) Licht, als ein weißes diffus reflektierendes Muster. Die Summe aus spektraler Emission und Reflexion ist für die fluoreszierende Farbe Rot nach Bild 28 im langwelligen Spektralbereich größer als 1,0. Diese Körperfarbe erscheint besonders leuchtend rot. Deshalb bezeichnen wir diese als Leuchtfarbe.

![](_page_13_Figure_14.jpeg)

**Bild 29: Spektrale Erscheinung und Prinzip der Fluoreszenz**

Bild 29 zeigt die Erscheinung *(links)* und das Prinzip *(rechts)* der Fluoreszenz. Das Spektrum erscheint auf einer weißen Oberfläche (I), einer normalen roten Oberfläche (II) und der fluoreszierenden roten Oberfläche (III) sehr unterschiedlich *(links)*. Die Änderung der Farberscheinung des Spektrums kann man an verschiedenen Farbflächen demonstrieren. Man erzeugt ein Spektrum mit einem Interferenzverlauffilter. Das Spektrum wird auf drei Farbflächen I bis III projiziert:

Farbmischung 28

• Das Spektrum auf einer weißen Oberfläche (I) erscheint in der gewohnten Farbfolge Violett *v*, Blau  $B_e$ , Grün  $G_e$ , Gelb  $Y_e$  bis Rot *r (links)*. Dies wird angezeigt durch Buchstaben entsprechend den Farben *(rechts)*.

• Das Spektrum auf einer roten Oberfläche (II) erscheint dunkel im Bereich Violett *v* bis Gelb *Y*<sub>e</sub> und reflektiert im Rotbereich ähnlich wie die weiße Oberfläche *(links)*. Der Buchstabe *N* (=*black*) zeigt Absorption in dem Bereich Violett *v* bis Gelb *Y*<sub>e</sub> an und der Buchstabe *r* Reflexion *(rechts)*.

• Das Spektrum auf einer fluoreszierenden rote Farbe (III) erscheint rot *r* im ganzen Spektralbereich von Violett *v* bis rot *r (links).* In den Spektralbereichen von Violett *v* bis Gelb *Y<sub>e</sub>* wird Licht mit der Farbe rot *r* emittiert. Der Buchstabe *r* für das ganze Spektrum zeigt diese Reflexionseigenschaft an (rechts).

# **13 Retroreflexion**

Retroreflektierende Materialien erscheinen als besonders leuchtende Farben unter speziellen Beleuchtungs- und Beobachtungsbedingungen. Die Farbe wird hierbei durch die beleuchtende Lichtart und durch eine unbunte (weiß erscheinende) Materialoberfläche mit besonderen geometrischen Reflexionseigenschaften und einer darüberliegenden durchsichtigen Farbschicht erzeugt. Diese Farbschicht hat unterschiedliche spektrale Transmission je nach Farbe.

![](_page_14_Figure_8.jpeg)

**Bild 30: Spektrale Erscheinung und Prinzip der Retroreflexion**

Bild 30 zeigt die Erscheinung *(links)* und das Prinzip *(rechts)* der Retroreflexion. Das Spektrum erscheint auf einer weißen Oberfläche (I), einer normalen roten Oberfläche (II) und der retroreflektierenden roten Oberfläche (III) sehr unterschiedlich *(links)*.

Die Änderung der Farberscheinung des Spektrums kann man an verschiedenen Farbflächen demonstrieren. Man erzeugt ein Spektrum mit einem Interferenzverlauffilter. Das Spektrum wird auf drei Farbflächen I bis III projiziert:

• Das Spektrum auf einer weißen Oberfläche (I) und einer normalen roten Oberfläche wurde bereits in Bild 29 beschrieben.

• Das Spektrum auf einer roten retroreflektierenden Oberfläche (III) erscheint dunkel im Bereich Violett *v* bis Gelb *Y*<sub>e</sub> und kann im Rotbereich ähnlich reflektieren wie die weiße Oberfläche *(links)*. Der Buchstabe *N* (=*black*) zeigt Absorption in dem Bereich Violett *v* bis Gelb *Y*<sub>e</sub> an und der große Buchstabe *r* ein Anstieg der Reflexion *(rechts)*. Diese Reflexion erreicht ein Maximum wenn die Richtung von Beleuchtung und Beobachtung übereinstimmt*.*

# **14 Farbmischung**

### **14.1 Dichromatische additive Farbmischung**

Die additive Mischung von zwei Farben nennt *Miescher* eine dichromatische Farbmischung. Entsprechend nennt man eine Mischung von drei Farben eine trichromatische Farbmischung. Die Mischung von zwei kompensativen Farben, die in der additiven Mischung zu unbunten Farben führen kann, nennt man nach *Miescher* (1961, 1965) eine antichromatische Farbmischung.

Farben beliebiger spektraler Zusammensetzung können mit einem spektralen Farbmischgerät, vergleiche Bild 27 auf Seite 25, erzeugt werden. Es ist auch möglich *Optimalfarben* zu erzeugen, welche die Farbgrenzen aller Körperfarben bilden. Unter den Optimalfarben sind die *buntesten* Farben, zum Beispiel das röteste Rot, von großer Bedeutung für die Bildtechnologie, siehe Abschnitt 19 auf Seite 61.

![](_page_14_Figure_18.jpeg)

**Bild 31: Dichromatische additive Geräte-Optimalfarben**  $B_d$  und  $Y_d$ 

Bild 31 zeigt die dichromatische Mischung von Weiß. Weiß *W* wird aus irgendwelchen Paaren sogenannter *kompensativer* (oder komplementärer) Optimal-

#### Farbmischung 30

farben (z. B. Blau  $B_d$  und Gelb  $Y_d$ ) additiv ermischt. Im folgenden benutzen wir ein in den Reproduktionsprozessen verwendetes grünliches Gelb, das wir wie üblich mit  $Y_d$  *(Y= yellow, d=device=Gerät)* abkürzen, und ein rötliches Blau  $B_d$ .

In Bild 31 *(links)* hat die Reflexionskurve der Optimalfarbe Blau  $B_d$  eine Sprungstelle vom Wert 1,0 auf 0,0 bei 490nm. Ihre Reflexionskurve hat den Wert 1,0 zwischen 380nm und 490nm und den Wert 0,0 zwischen 490nm und 720nm.

In Bild 31 *(rechts)* besitzt die Reflexionskurve der Optimalfarbe Gelb  $Y_d$  den Wert 0,0 zwischen 380nm und 490nm, hat eine Sprungstelle vom Wert 0,0 auf 1,0 bei 490nm, und zwischen 490nm und 720nm ist der Wert 1,0.

Die additive Mischung der beiden Optimalfarben  $B_d$  und  $Y_d$  ergibt eine unbunte Farbe mit einer spektralen Reflexionskurve  $R(\lambda) = 1.0$  für alle Wellenlängen. Diese Farbe erscheint Weiß.

Die in Bild 31 gezeigten Gerätefarben Gelb  $Y_d$  und Blau  $B_d$  sind verschieden von den Elementarfarben Gelb  $Y_e$  und Blau  $B_e$ .

![](_page_15_Figure_8.jpeg)

**Bild 32: Vier Elementarfarben** *RYGB***<sub>e</sub> und sechs Gerätefarben** *RYGCBM***<sub>d</sub>** 

Bild 32 *(links)* zeigt die vier Elementarfarben Rot  $R_e$ , Gelb  $Y_e$ , Grün  $G_e$  und Blau *B*<sub>e</sub> im symmetrischen Elementarfarbkreis.

Bild 32 *(rechts)* zeigt die sechs bunten Farben *RYGCBM*<sub>d</sub> aus einem 6-teiligen Bunttonkreis, der Grundlage der Farbreproduktion ist. Nach der Anordnung im symmetrischen Bunttonkreis erscheint Gelb  $Y_d$  schwach grünlich gegenüber Gelb  $Y_e$  und Blau  $B_d$  erscheint rötlich gegenüber Blau  $B_e$ .

![](_page_15_Figure_12.jpeg)

**Bild 33: Dichromatische Farbwerte in Farbmetrik und Digitaltechnik**

Bild 33 zeigt *links* die Farbwerte *F* in der Farbmetrik und *rechts* die Farbwerte *D* in der Digitaltechnik. In der Farbmetrik werden 100 Stufen und in der Digitaltechnik 255 Stufen benutzt.

Bild 33 zeigt Mischfarben aus Eigenfarbe Gelb  $Y_d$  und der Kompensativfarbe Blau  $B_d$ : Weiß  $W_d$ , Zentralgrau  $Z_d$ , und eine gelbe Farbe  $y_d$  am unteren Rand.

Verwendet man von Eigenfarbe  $Y_d$  und Komplementärfarbe Blau  $B_d$  jeweils 100%, so entsteht die Farbe Weiß  $W_d$  mit dem spektralen Reflexionsfaktor vom Betrag 1,0 überall. Es gilt im linken Teil: Weißwert *W* = 100, Schwarzwert *N* = 0 und Buntwert  $C = 0$ . Die Mischfarbe  $W_d$  ist unten links angegeben.

Verwendet man von Eigenfarbe  $Y_d$  und Kompensativfarbe Blau  $B_d$  nur jeweils 25%, so entsteht die unbunte Farbe Zentralgrau *Z*. Am spektralen Farbmischgerät kann man die Masken so wählen, dass die Reflexionskurven nur zwei Sprungstellen zwischen 0,0 und 0,25 haben. Es gilt im mittleren Teil mit Zentralgrau  $Z_d$ : Weißwert  $W = 25$ , Schwarzwert  $N = 75$  und Buntwert  $C = 0$ .

Überwiegt die Eigenfarbe  $Y_d$  gegenüber der Kompensativfarbe Blau  $B_d$ , so entsteht eine bunte Farbe, die den Buntton der Eigenfarbe besitzt. Es gilt im rechten Teil: Weißwert  $W = B_d = 15$ , Schwarzwert  $N = 100 - Y_d = 50$  und Buntwert C  $= Y_d - B_d = 35.$ 

Die Bildverarbeitung führt zunehmend zur Reproduktion von gleichabständigen Farbreihen der Farbmerkmale. Zum Beispiel gleichabständige Helligkeitsreihen ΔL<sup>\*</sup>=konstant ergeben sich auf weißem Umfeld durch die Quadratwurzelstufung der Farbwerte. Zum Beispiel ergeben die Hellbezugswerte *Y* mit *Y*=1, 4, 9, 16, .., 81, 100 die gleichabständigen Helligkeiten *L\**=10, 20, 30, .., 90, 100.

Die Koordinaten der Farbmerkmale sind die Farbheiten *F\** der Farbmetrik oder die Farbheiten *D\** der Digitaltechnik. Der Gruppenbegriff *Farbheit* umfasst die Farbmerkmale Helligkeit, Buntheit, Weißheit, Schwarzheit, Brillantheit und andere. Der Gruppenbegriff *Farbwert* umfasst die Farbwerte Hellbezugswert, Weißwert, Schwarzwert, Buntwert und andere. Es gibt eine *nichtlineare* (Quadratwurzel-) Beziehung zwischen beiden Gruppenbegriffen, zum Beispiel zwischen Helligkeit *L\** und Hellbezugswert *Y*.

![](_page_16_Figure_3.jpeg)

**Bild 34: Farbheiten in Farbmetrik und Digitaltechnik**

Bild 34 *(links)* zeigt die Farbheiten *F\** = *Y\** oder *B\** zwischen 0 und 10 in der Farbmetrik. 10 Stufen werden im *Munsell*-Farbsystem verwendet. Bild 34 *(rechts)* zeigt die Farbheiten *D\** zwischen 0 und 15 in der digitalen Bildtechnik. 15 Stufen werden in der CEPT-Norm für Videotext *(Btx)* verwendet.

### **14.2 Trichromatische additive Farbmischung**

Weiß  $W_d$  lässt sich auch aus *drei* Optimalfarben Rot  $R_d$  (oder Orangerot *O*), Grün  $G_d$  (oder Laubgrün *L*) und Blau  $B_d$  (oder Violettblau *V*) additiv ermischen. *Miescher* nannte diese Mischung aus drei Grundfarben eine trichromatische Mischung.

![](_page_16_Figure_9.jpeg)

**Bild 35: Trichromatische additive Farbmischung und Lage der Elementarfarben**

Bild 35 *(links)* zeigt die additive Farbmischung mit den drei Grundfarben Rot  $R_d$  (oder Orangerot *O*), Grün  $G_d$  (oder Laubgrün *L*) und Blau  $B_d$  (oder Violettblau *V*). Diese mischen sich zu den drei dichromatischen Mischfarben Gelb *Y*<sub>d</sub>, Cyanblau  $C_d$  und Magentarot  $M_d$ . Weiß  $W_d$  entsteht als trichromatische Mischfarbe aus den drei Grundfarben.

Bild 35 *(rechts)* zeigt die Lage der additiven Grundfarben, der dichromatischen Mischfarben  $CMY_d$  und der trichromatischen Mischfarbe  $W_d$  in Relation zu den vier Elementarfarben *RYGB*<sub>e</sub>. Der Unterschied von  $R_A$  und  $R_B$  sowie von  $G_A$  und *G*<sub>e</sub> ist zu beachten.

**0,2 0,4 0,6 0,8 1,0**

*R***(**λ**) Reflexionsfaktor Optimalfarbe: Geräte-Rot** *R***d**

0-003130-L0 0-003130-F0 MG050-40, B2\_49\_2 **Wellenlänge** λ**/nm**

λ**1= 490**

**Bild 36: Trichromatische additive Optimalfarben**

**400 500 600 700**

λ**2= 590**

*R***(**λ**) Reflexionsfaktor Optimalfarbe: Geräte-Grün** *G***d**

**0,0 0,2 0,4 0,6 0,8 1,0**

#### Farbmischung 34

Bild 37 zeigt *links* die Farbwerte  $F = R_d$ ,  $G_d$  und  $B_d$  zwischen 0 und 100 in der Farbmetrik und *rechts* die Farbwerte  $D = R_d$ ,  $G_d$  und  $B_d$  zwischen 0 und 255 in der Digitaltechnik.

Der Zusammenhang mit Schwarzwert *N*, Weißwert *W* und Buntwert *C* von Farben ist angegeben.

![](_page_17_Picture_770.jpeg)

**Tabelle 2: Art der Farbmischung, Farbwerte und Farbheiten in Farbmetrik**

Tabelle 2 zeigt zwei Arten der Farbmischung. Der Zusammenhang zwischen Farbmerkmalen und Farbwerten  $Y_d$  und  $B_d$  der dichromatischen Farbmischung sowie den Farbwerten  $R_d$ ,  $G_d$  und  $B_d$  der trichromatischen Farbmischung ist dargestellt.

Die Farbmerkmale der Höheren Farbmetrik benutzen die *Farbheit* (Weißheit, Schwarzheit, Buntheit). Die Farbheit ist in der Tabelle durch das Zeichen \* (Stern) gekennzeichnet, siehe zum Beispiel die Weißheit  $W^* = B^*$ <sub>d</sub>.

Die Abkürzungen in Bild 33 auf Seite 30 sowie Bild 37 auf Seite 33 und Tabelle 2 bedeuten:

Bild 33 auf Seite 30 für  $Y_d \geq -B_d$ .

![](_page_17_Picture_771.jpeg)

Bild 37 auf Seite 33 für  $R<sub>d</sub>>=G<sub>d</sub>=B<sub>d</sub>$  $R_d$  Rot  $G_d$  Grün<br>  $B_d$  Blau  $(Y, R)_d$  G  $(Y_{n}, R)$ <sub>d</sub> Gelbrot

In Tabelle 2 stehen die Farbwerte von Eigenfarbe Gelb  $Y_d$  und Kompensativfarbe Blau  $B_d$  beziehungsweise der drei Grundfarben Rot  $R_d$ , Grün  $G_d$  und Blau  $B_d$  in einem einfachen Zusammenhang mit den valenzmetrischen Farbmerkmalen Weißwertanteil *w*, Schwarzwertanteil *n* und Buntwertanteil *c* von *Ostwald*.

![](_page_17_Figure_14.jpeg)

λ**1= 590**

Bild 36 zeigt die drei Optimalfarben Rot  $R_d$ , Grün  $G_d$  und Blau  $B_d$ , die sich additiv zu Weiß mischen. Die additive Mischung verschiedener Anteile aus den drei Grundfarben Rot  $R_d$ , Grün  $G_d$  und Blau  $B_d$ , ist wird technisch angewendet.

In Bild 37 sind die Farbwerte der Geräte-Grundfarben  $R_d$ , Grün  $G_d$  und Blau  $B_d$ nach ihrer Größe geordnet, im Beispiel gilt  $R_d > G_d > B_d$ .

![](_page_17_Figure_17.jpeg)

**Bild 37: Trichromatische Farbwerte** *RGB***d in Farbmetrik und Digitaltechnik**

![](_page_18_Picture_553.jpeg)

Aus den drei Farbwerten *RGB*<sub>d</sub> der Farbmetrik oder Digitaltechnik können der Weißwert *W*, der Schwarzwert *N* und der Buntwert *C* berechnet werden. Wegen der nichtlinearen Zusammenhänge zwischen Farbwert und Farbheit sind die beiden Quotienten Weißwert / Schwarzwert und Weißheit / Schwarzheit unterschiedlich.

![](_page_18_Figure_4.jpeg)

**Bild 38: Farbheiten** *RGB\****d in Farbmetrik und Digitaltechnik**

Bild 38 zeigt die Farbheiten  $R^*$ <sub>d</sub>,  $G^*$ <sub>d</sub> oder  $B^*$ <sub>d</sub> zwischen 0 und 10 in der Farbmetrik *(links)* und zwischen 0 und 15 in der digitalen Bildtechnik *(rechts).* Der Zusammenhang mit der Schwarzheit *N\**, der Weißheit *W\** und der Buntheit *C\** von Farben ist angegeben.

Anmerkung: Im CIELAB-System variieren die Helligkeit *L\** und die Buntheit *C\** im Bereich zwischen 0 und 100 anstelle von 0 und 10, zum Beispiel im *Munsell-*System.

Die bekannteste technische Anwendung der additiven Farbmischung ist der Farbfernseh- und der Rechner-Farbmonitor. Hier wird das Schirmbild aus Trippeln von nebeneinander liegenden Rasterpunkten Rot  $R_{d}$ , Grün  $G_{d}$  und Blau  $B_{d}$ ermischt. Die Leuchtdichte dieser Punkte wird durch die Fernsehsignale oder die Rechner-Bildsoftware gesteuert. Auf dem Norm-Fernsehempfänger gibt es mindestens 1,2 Millionen Leuchtpunkte, die vom Beobachterauge bei normalen Sehbedingungen in etwa 3m Abstand nicht mehr getrennt wahrgenommen werden. Es entsteht dabei eine additive Rasterfarbmischung.

### **14.3 Trichromatische subtraktive Farbmischung**

Die Einfügung dreier geeigneter Farbfilter eines nach dem anderen in den Weg des *gleichen* Lichtstrahls führt (in einer weißen Umgebung) zu Schwarz, wenn nahezu alles Licht absorbiert wird. Im Gegensatz zur vorher beschriebenen Art der additiven Farbmischung werden jetzt Filter in nur einem Lichtstrahl hintereinandergeschaltet.

![](_page_18_Figure_11.jpeg)

**Bild 39: Trichromatische subtraktive Farbmischung und Lage der Elementarfarben**

Bild 39 *(links)* zeigt die subtraktive Farbmischung mit den drei Grundfarben Cyanblau  $C_d$  Magentarot  $M_d$  und Gelb  $Y_d$ . Die drei dichromatischen Mischfarben Rot  $R_{d}$ , Grün  $G_{d}$  und Blau  $B_{d}$  werden erzeugt. Schwarz  $N_{d}$  (= *noir*) ist die trichromatische Mischfarbe aus den drei Grundfarben. Zur subtraktiven Farbmischtechnik eignen sich drei spezielle Filter, deren spektrale Transmissionskurven denen der Optimalfarben Cyanblau  $C_d$ , Magentarot  $M_d$  und Gelb  $Y_d$ entsprechen, siehe Bild 40 auf Seite 37.

Bild 39 *(rechts)* zeigt die Lage der subtraktiven Grundfarben *CMY*<sub>d</sub>, der dichromatischen Mischfarben  $RGB_d$  und der trichromatischen Mischfarbe  $N_d$ . Die relative Lage verglichen mit den vier Elementarfarben *RYGB*<sub>e</sub> ist dargestellt. Es gibt einen wichtigen Unterschied zwischen  $R_e$  und  $R_d$  oder  $M_d$ . In der Drucktechnik wird *M*<sub>d</sub> oft mit dem Namen *Rot* anstelle von *Magentarot* bezeichnet. Weiter gibt es einen Unterschied zwischen  $B_e$  und  $B_d$  oder  $C_d$ , das in der Drucktechnik oft *Blau* anstelle von *Cyanblau* genannt wird.

0−003130−L0 0−003130−F0 MG051-50, B2\_55\_2 **Wellenlänge** λ**/nm**

**Bild 40: Trichromatische subtraktive Optimalfarben**

λ**2= 490**

**400 500 600 700**

λ**1= 590**

*R***(**λ**) Reflexionsfaktor** 

**0,0 0,2 0,4 0,6 0,8 1,0**

**Optimalfarbe: Geräte-Magentarot** *M***d**

#### Spektrale Strahlung 38

Bild 41 *(links)* zeigt die in der Farbmetrik verwendete Normierung der Farbwerte *F* zwischen 0 und 100. Bild 41 *(rechts)* zeigt die in der digitalen Bildtechnik verwendete Normierung der Farbwerte *D* zwischen 0 und 255.

Eine Möglichkeit zur Kennzeichnung der Mischfarben aus den drei Normdruckfarben Cyanblau  $C_d$ , Magentarot  $M_d$  und Gelb  $Y_d$  ist angegeben. Beim Überwiegen von Gelb  $Y_d$  und Magentarot  $M_d$  gegenüber Cyanblau  $C_d$  wird die Mischung von  $Y_d$  und  $M_d$  zunächst zu Rot  $R_d$  führen. Da Gelb überwiegt, muss der ermischte Buntton eine gelblichrote Farbe  $(R_1, Y)$ <sub>d</sub> sein.

![](_page_19_Figure_5.jpeg)

**Bild 42: Farbheiten** *CMY\****d in Farbmetrik und in Digitaltechnik**

Bild 42 zeigt *links* die Farbheiten *F\** der Farbmetrik und *rechts* die Farbheiten *D\** der Digitaltechnik für eine trichromatische subtraktive Farbmischung.

Die bekannteste technische Anwendung der subtraktiven Farbmischung ist die Farbfotografie. In einem Farbumkehrfilm gibt es drei übereinanderliegende Farbfilterschichten Cyanblau  $C_d$ , Magentarot  $M_d$  und Gelb  $Y_d$ . Die Transmissionsfaktoren der Schichten werden durch die Belichtung und den anschließenden Entwicklungsprozess des Films gesteuert.

Im Normmehrfarbendruck sind sowohl die additive als auch die subtraktive Farbmischung beteiligt. Beim Mehrfarbendruck tritt additive Farbmischung auf, wenn die Farben nebeneinander gedruckt werden, und es tritt subtraktive Farbmischung auf, wenn die transparenten Druckfilmschichten übereinander gedruckt werden. Man spricht beim Druck auch von autotypischer Mischung.

### **15 Spektrale Strahlung**

Farben gleicher Erscheinung können aus sehr unterschiedlichen spektralen Strahlungen bestehen. Die moderne Farbmetrik kann mit Hilfe von numerischen Verfahren solche metameren (oder bedingt gleichen) Farben unter Berücksichtigung der Beleuchtung berechnen.

![](_page_19_Figure_12.jpeg)

![](_page_19_Figure_13.jpeg)

Bild 40 zeigt die spektralen Reflexionsfaktoren  $R(\lambda)$  (oder Transmissionsfaktoren  $T(\lambda)$  von Filtern), die sich zur subtraktiven Farbmischung besonders eignen: Die Optimalfarbe Gelb  $Y_d$  mit  $R(\lambda) = 1$  ab der Wellenlänge 490nm, die Optimalfarbe Magentarot  $M_d$  mit  $R(\lambda) = 1$  bis zur Wellenlänge 490nm und ab 590nm sowie die Optimalfarbe Cyanblau  $C_d$  mit  $R(\lambda) = 1$  bis zur Wellenlänge 590nm.

![](_page_19_Figure_15.jpeg)

**Bild 41: Farbwerte** *CMY***d in der Farbmetrik und Digitaltechnik**

![](_page_20_Figure_2.jpeg)

**Bild 43: Reflexionsfaktoren von metameren Farben**

Bild 43 zeigt die CIE-Testfarbe Nr. 11 (Grün) nach CIE 13.3 und eine für D65 metamere Farbe von Rechteckform. Man versucht heute, metamere Farben an verschiedenen Teilen industrieller Gegenstände weitgehend zu vermeiden, da sie nur bei *einer* beleuchtenden Lichtart gleich aussehen. Beim Wechsel von zum Beispiel Tageslicht zu Glühlampenlicht treten Farbunterschiede auf, metamere Farben sehen nicht mehr gleich aus.

Bild 43 enthält den *relativen* Schwarzwert *n*, den *relativen* Buntwert *c* und den *relativen* Weißwert *w*. Es gilt die *Ostwald-*Gleichung: *n* + *c* + *w* = 1.

Die zu Unbunt D65 kompensativen Wellenlängengrenzen  $\lambda_1$ =480nm und  $\lambda$ <sup>=580</sup>nm gehören zu einer Optimalfarbe mit dem Elementarbuntton Grün  $G$ . Diese Optimalfarbe hat den größten Buntwert  $C_{AB}$  und bildet nach *Ostwald* ein *Farbenhalb*.

Die entsprechenden *linearen*  $rgb_e$ -Farbwerte ergeben aus  $n=0,73$  und  $w=0,08$ :  $rgb<sub>e</sub> = (w, (1-n), w) = (0.08, 0.27, 0.08)$ 

Die entsprechenden *nichtlinearen (visuellen) rgb*<sup>\*</sup><sub>e</sub>-Farbwerte ergeben *(bei Quadratwurzel-Beziehung für weißes Umfeld):*

 $rgb^* = (w^{1/2}, (1-n)^{1/2}, w^{1/2}) = (0, 28, 0.52, 0.28)$ 

Für die Reproduktion der CIE-Testfarbe Nr. 11 im Farbendruck oder am Farbdisplay müssen die  $rgb_{de}$ -Farbwerte (*de = device to elementary hue*) berechnet werden, die etwa folgende Werte ergeben:

 $rgb_{de}=(w, (1-n), w+0,20w) = (0,08, 0,27, 0,10)$ 

Nach Bild 10 auf Seite 11 muss zur Erzeugung der Elementarfarbe *G*<sub>e</sub> der *b*-Wert um 20% (=3/F%=3/15%) von 0,08 auf 0,10 erhöht werden.

Alle die hier gezeigten Berechnungen wurden für diesen Druck von der Software automatisch vorgenommen. Die Software benutzt die Messwerte von 729 (=9x9x9) Farben des Ausgabegerätes zur Ausgabesteuerung.

![](_page_20_Figure_14.jpeg)

**Bild 44: Zwei metamere Testfarben, Scannersignale und Farbwiedergabe**

Bild 44 *(oben links)* zeigt zwei metamere Testfarben, die durch einen Laser-Scanner und einen Breitband-Scanner abgetastet werden. Die Scanner-Signale werden in der Regel für das Weiß des Papiers auf die Werte *r=g=b=*1 justiert.

Abhängig von dem Typ des Scanners erzeugen die beiden Farben Nr. 1 und 2 in Bild 44 *(oben links)* in der Regel unterschiedliche *rgb*-Daten. Jedoch erscheinen die beiden Farben für die CIE-Normlichtart D65 gleich und sie haben gleiche CIE-XYZ-Daten.

Die *rgb*-Scannerwerte werden in der Regel im *sRGB*-Farbenraum nach IEC 61966-2-1 interpretiert und in CIE- $XYZ$ -Daten und Farbabstände  $\Delta E^*$  umgerechnet. Für einen idealen Scanner, der die Breitband-Empfindlichkeiten der Normspektralwerte hat, sind die *rgb*-Signale gleich. Maxima oder Minima der Reflexionsfaktoren und reale Scanner-Spektralwerte bestimmen die Unterschiede der *rgb*-Werte. Im Bild 44 *(unten rechts)* liegen die Farbabstände '*E\**  im Bereich 0 bis 10.

Im Idealfall hat der Farbwiedergabe-Index *R*<sup>i</sup> nach CIE 13.3 den Wert 100. Er nimmt entsprechend der Formel  $R_i = 100 - 4.6 \Delta E^*$  ab. Er hat zum Beispiel den

Kontrast 42

Im Offsetdruck und bei Farbdruckern können *unbunte* Farben nur mit der unbunten Farbe Schwarz  $N_d$  oder nur mit den drei bunten Farben Cyanblau  $C_d$ , Magentarot  $M_d$  und Gelb  $Y_d$  (insbesondere in Farbbildern) gedruckt werden. Die unbunten Farben, die nur aus Schwarz  $N_d$  gedruckt sind, haben eine weitgehend konstante Reflexionskurve. Die unbunten Farben, die nur aus *CMY*<sub>d</sub> gedruckt sind, haben in der Regel bis zu drei Maxima und Minima, sie Bild 44 *(oben links)*.

Prüf- und metamere Farben für die CIE Normlichtarten D65 und A sowie die CIE-Lichtarten D50 und P4000 sind als Prüfvorlagen Nr. 1 bis 3 im Anhang im Format A4-Landschaft gedruckt. Die spektralen Reflexionsfaktoren der Farbmuster der drei Prüfvorlagen liegen vor. Die *rgb-*Daten sind angegeben und die CIE-Daten für die sechs Lichtarten D65, D50, P40, A, C, E wurden berechnet. Die Farbmuster basieren auf dem 16-teiligen Elementar-Bunttonkreis des *Relativen Elementarfarbsystems RECS*, siehe DIN 33872-1 bis -6.

CIE R1-47 definiert die Elementar-Bunttonwinkel für die CIE-Normlichtart D65. Elementargelb *Y*<sub>e</sub> und Elementarblau *B*<sub>e</sub> haben die Bunttonwinkel 92 und 272 Grad. Für die CIE-Normlichtart A verschieben sich die Elementar-Bunttonwinkel von 92 und 272 Grad nach ungefähr 82 und 262 Grad in CIELAB (für D65 und A) . Die genauen Winkel sind unbekannt. Deshalb erscheinen die Elementar-Bunttöne unter D65 nicht weiter als Elementar-Bunttöne unter A. Zum Beispiel das Elementarblau  $B<sub>e</sub>$  unter D65 erscheint unter der CIE Normlichtart A rötlich. Ähnlich erscheint Elementargelb Y<sub>e</sub> unter der Normlichtart A grünlich. In Zukunft könnte die CIE die Elementar-Bunttonwinkel unter den verschiedenen CIE-Lichtarten festlegen.

Falls im Offsetdruck oder bei Farbdruckern die unbunten Farben nur mit den drei bunten Farben *CMY* anstelle von *N* gedruckt werden, so verursacht dies 3 fach höhere Material-Ressourcen. Falls unbunte Farben nur mit *CMY* gedruckt werden, so ist der Druckpreis bis zu 6-fach höher. Der Preis für die Druckfarben *CMY* ist in der Regel doppelt so hoch wie für *N*. Zusätzlich liefern die Scanner für den *CMY*-Druck wegen der Maxima und Minima der Reflexionskurven oft Farbunterschiede  $\Delta E^*=10$  für gleichaussehende (metamere) Farben, siehe Bild 44 *(unten rechts).*

Im Anhang benutzen die Prüfvorlagen Nr. 2 und Nr. 3 (*PG2311L* und *PG3311L*) beide Drucktechnologien zum Druck von unbunten Farben. Der Offsetdruck erzeugt metamere Farben für die vier CIE-Lichtarten D65, D50, P40 und A. Zusätzlich gibt es metamere Farben für einen 8-stufigen Bunttonkreis mit der halben CIELAB-Buntheit *C\**ab verglichen mit der maximalen des Offsetdrucks.

![](_page_21_Figure_9.jpeg)

**Bild 45: Relative spektrale Strahlungsverteilung**

Bild 45 zeigt die relative spektrale Strahlungsverteilung  $S(\lambda)$  einer Dreibanden-Leuchtstofflampe hoher Lichtausbeute (Energiesparlampe) und einer (hypothetischen) Lichtquelle der Farbtemperatur 4000K nach dem Strahlungsgesetz von *Planck*. Beide Beleuchtungen sehen gleich (weiß) aus, obwohl sie unterschiedliche spektrale Strahlung haben.

Eine alternative Beleuchtung von bunten Testfarben mit metameren Lichtquellen ergibt aber Unterschiede in der Farberscheinung der Testfarben. Man spricht von unterschiedlicher Farbwiedergabe, vergleiche CIE 13.3 und DIN 6169 "Farbwiedergabe". Die in Bild 43 und 44 auf Seite 40 gezeigten beiden metameren Farben, die für Tageslicht gleich aussehen, erscheinen unter den beiden in Bild 45 dargestellten Strahlungen sehr unterschiedlich.

Die Prüfvorlagen Nr. 1 bis 3 im Anhang erlauben sowohl eine *visuelle Beurteilung* als auch eine *farbmetrische Kennzeichnung* der *Farbwiedergabe-Eigenschaften* von *LED*-Lampen und der *Farbreproduktions-Eigenschaften* in der Farbinformationstechnik. Die Prüfvorlagen beruhen auf dem *Relativen Elementarfarbsystem RECS*, vergleiche DIN 33872-1 bis -6.

Die Prüfvorlage Nr. 1 enthält den 16-teiligen Elementar-Bunttonkreis von DIN 33872-5 sowie einen 8-teiligen Elementar-Bunttonkreis von halber CIELAB-Buntheit. Der vordere Umschlag dieser Arbeit zeigt die 24 Farben beider Elementar-Bunttonkreise in kreisförmiger anstelle der horizontalen Anordnung

# **16 Kontrast**

Der Kontrast, schon *Leonardo da Vinci* bekannt und von *Goethe* (1749-1832) eingehend beschrieben, ist eines der wichtigsten Ausdrucksmittel in Kunst, Kunstgewerbe und Design. Kontrast beruht auf dem gegenseitigen Einfluss verschiedener Teile der Sehfelder.

#### **16.1 Unbuntkontrast**

![](_page_22_Picture_4.jpeg)

Das Farbmerkmal Helligkeit eines Infelds in einem hellen Umfeld verschiebt sich im polaren Gegensinne. Zum Beispiel verschiebt sich die Helligkeit der Stufen von vier *physikalisch gleichen* Graureihen je nach Umfeld. Ohne helleres Bezugsfeld gibt es kein Grau oder Schwarz.

Bild 46 zeigt die Helligkeitserscheinung von vier physikalisch identischen gleichabständigen Graureihen auf vier verschieden Umgebungen.

Der *RGB*<sup>\*</sup><sub>d</sub>-Code soll andeuten, dass es sich auf mittelgrauer Umgebung um eine neunstufige visuell gleichabständig Graureihe handelt, welche die CIELAB-Helligkeiten *L\** = 15, 25, 35, .., 95 besitzt. In weißem Umfeld erscheinen die Farbmuster *dunkler* und in einem schwarzen Umfeld *heller* als in einem mittelgrauen Umfeld ( $Z_d$  = Zentralgrau, hier nur oben und unten als Streifen vorhanden).

Nach *Miescher* (1961) wird eine gleichabständige Helligkeitsstufung *L\** mit 100 Teilen auf weißem, mittelgrauem und schwarzem Umfeld erreicht, wenn für die Hellbezugswerte *Y* der unbunten Farben folgende Formeln gelten:

• weißes Umfeld:  $L^* = 100 (Y_w / 100)^{1/2}$ 

Für eine mittelgraue Stufe mit *L*<sup>\*</sup><sub>W</sub> = 50 beträgt nach dieser Formel der Hellbezugswert  $Y_w = 25$ .

• mittelgraues Umfeld:  $L^* = 100 (Y_z / 100)^{1/2,4}$ 

Für eine mittelgraue Stufe mit  $L^*$ <sub>z</sub> = 50 beträgt nach dieser Formel der Hellbezugswert  $Y_7 = 19$ .

• schwarzes Umfeld:  $L^* = 100 (Y_{N} / 100)^{1/3,0}$ 

Für eine mittelgraue Stufe mit  $L^*N = 50$  beträgt nach dieser Formel der Hellbezugswert  $Y_N = 12.5$ .

Auf mittelgrauer Umgebung hat die mittelgraue Stufe mit  $Y<sub>z</sub> = 19$  im Original die Helligkeit  $L^*$ <sub>z</sub> = 50. Nach obigen Formeln hat  $Y_w$  = 19 auf weißer Umgebung die Helligkeit  $L^*$ <sub>W</sub> = 44. Auf schwarzer Umgebung hat  $Y_N$  = 19 die Helligkeit  $L^*_{N} = 58$ .

Die Formeln für die Graustufung auf verschiedenen Umfeldern sind nur ein erster Anhaltspunkt für die Beschreibung des Kontrastes durch verschiedenartige Beeinflussung der Sehfelder.

Mit steigender Leuchtdichte nimmt die Unterscheidbarkeit der einzelnen Graustufen etwas zu. Mit steigender Leuchtdichte erscheint Weiß mehr und mehr weiß und Schwarz mehr und mehr schwarz. Dies bedeutet einen Anstieg des Farbunterschieds zwischen Weiß und Schwarz. Falls die Beleuchtungsstärke der Graureihe von etwa 500 lux auf 5000 lux erhöht wird, so nimmt die Unterscheidbarkeit um etwa 20% zu. Der Effekt ist klein verglichen mit der Änderung der Beleuchtungsstärke um den Faktor 10 (1000%).

Bild 46 enthält drei Einzel-Bilder mit verschiedener Feldgröße der Infelder im Vergleich zum Umfeld. Die größten Kontrasteffekte entstehen bei einem Infeld mit einer Gesichtsfeldgröße von angenähert ein Grad (1<sup>o</sup>) und falls das Umfeld mindestens 10 mal größer ist  $(>10^{\circ})$ .

### **16.2 Buntkontrast**

Die Farbe eines bunten Umfelds verschiebt die Farberscheinung des Infelds bezüglich aller Farbmerkmale im polaren Gegensinne.

45 Kontrast

![](_page_23_Picture_3.jpeg)

**Bild 47: Buntkontrast: Umfeld und Feldgröße**

Bild 47 zeigt drei physikalisch identische Buntheitsreihen mit angenähert gleichabständigen Stufen, die in Umfeldern Mittelgrau  $Z_d$ , Rot  $R_d$  und Grün  $G_d$ betrachtet werden. Im Bild 47 erscheinen die roten Farbmuster auf grüner Umgebung röter als in roter Umgebung. Die grünen Farbmuster erscheinen auf roter Umgebung grüner als in grüner Umgebung. Die grauen Farbmuster  $Z_d$ erscheinen in roter und grüner Umgebung nicht unbunt.

*R***e**

![](_page_23_Figure_6.jpeg)

*W*

0−113130−L0 0−113130−F0 MG061-23, B2\_63\_1 *N*

*G***e**

![](_page_23_Figure_7.jpeg)

**Bild 48: Einfluss des Umfeldes auf die** *RG* **-Farbstufung**

![](_page_23_Figure_9.jpeg)

Die Farbenvielfalt und der Farbumfang erscheinen auf mittelgrauer Umgebung weit größer als auf schwarzer oder weißer Umgebung. Auf schwarzer Umgebung erscheinen die meisten Farben lichthaft, es fehlt die wichtige Komponente "verschwärzlicht". Auf weißer Umgebung erscheinen die meisten Farben "verschwärzlicht", es fehlt die Komponente "leuchtend". Bei mittelgrauer Umgebung sind beide Komponenten "verschwärzlicht" und "leuchtend" mit einem geeigneten Anteil wie in der Natur vorhanden.

Bild 48 zeigt, dass alle roten Farben eine verbesserte *visuelle Bunttongleichheit* mit dem Elementarbuntton *R<sub>e</sub>* gegenüber Bild 7 auf Seite 10 besitzen. In Bild 48 wurde eine dreidimensionale Linearisierung verwendet, um (aus den undefinierten *rgb*-Daten) die *rgb*<sub>de</sub>-Koordinaten (*Index de* = device to elementary hue) zu berechnen. Die *rgb<sub>de</sub>*-Koordinaten ergeben für alle roten Farben den CIELAB-Buntton  $h_{ab}$ =26 in der Ausgabe, der in CIE R1-47 für den Elementarbuntton Rot  $R_e$  definiert ist.

![](_page_23_Figure_12.jpeg)

![](_page_23_Figure_13.jpeg)

**Bild 49: Einfluss des Umfeldes auf die** *JB* **-Farbstufung**

0−113130−L0 0−113130−F0 MG061-63, B2\_64\_2

![](_page_23_Figure_15.jpeg)

0−113130−L0 0−113130−F0 MG061-53, B2\_64\_2

Bild 49 zeigt die Farbenvielfalt und den Farbumfang für Farben aus der Bunttonebene Gelb-Blau. Ähnlich wie in der Ebene Rot-Grün erscheinen die Far-

#### Normfarbwerte und Farbmessung 48

benvielfalt und der Farbumfang auf mittelgrauer Umgebung weit größer als auf schwarzer oder weißer Umgebung.

Die Farberscheinungs-Änderung durch die Umgebungsfarbe hängt von den physiologischen Prozessen im Auge ab. Bis heute ist eine Beschreibung dieser Prozesse nur in Ansätzen gelungen, vergleiche auch Abschnitt 18 auf Seite 53.

### **17 Normfarbwerte und Farbmessung**

![](_page_24_Figure_5.jpeg)

**Bild 50: Normspektralwerte und Normfarbtafel für den 2**<sup>o</sup> **-Beobachter**

Bild 50 *(links)* zeigt die drei Normspektralwertfunktionen  $x_a(\lambda)$ ,  $y_a(\lambda)$  und  $z_a(\lambda)$ für die CIE Lichtart E (energiegleiche Strahlung) zwischen 380nm und 720nm. In Bild 50 zeigen die Kurvenpunkte die Farbwerte der Spektralfarben. Es gibt drei Bewertungsfunktionen, die man grob durch die drei Farben Blau  $z<sub>o</sub>(\lambda)$ , Grün  $v<sub>o</sub>(\lambda)$  und Rot  $x<sub>o</sub>(\lambda)$  kennzeichnen kann.

Für die Spektralfarben hat die CIE die Normspektralwertanteile definiert

 $x(\lambda) = x_{\text{q}}(\lambda) / [\, x_{\text{q}}(\lambda) + y_{\text{q}}(\lambda) + z_{\text{q}}(\lambda) \, ]$  $y(\lambda) = y_q(\lambda) / [\frac{x_q(\lambda) + y_q(\lambda) + z_q(\lambda)}]$  $z(\lambda) = z_o(\lambda) / [\int x_o(\lambda) + y_o(\lambda) + z_o(\lambda)] = 1 - x(\lambda) - y(\lambda)$ 

Die Normspektralwertfunktionen, die spektrale Strahlung und die spektrale Reflexion von Farbmustern dienen zur Berechnung der Normfarbwerte *X, Y* und *Z* und der Normfarbwertanteile *x, y* und *z*.

 $x = X/(X+Y+Z)$  $y = Y / (X + Y + Z)$  $z = Z/(X+Y+Z) = 1 - x - y$ 

Beispiele dieser Berechnungen für die drei additiven Optimalfarben wurden von *K. Richter* (1996), Seite 276-277 angegeben. Zum Herunterladen siehe (288 Seiten, 2,8 MB) http://130.149.60.45/~farbmetrik/BUA4BF.PDF

In Bild 50 *(rechts)* begrenzen die Normspektralwertanteile *x* und *y* die sogenannte *Normfarbtafel (x, y)*. Gemeinsam mit der sogenannten Purpurgeraden entsteht eine geschlossene Fläche. Die Purpurgerade entsteht durch Verbindung des kurz- und langwelligen Spektralendes, angenähert  $\lambda = 400$ nm und 700nm.

Alle Farben, zum Beispiel Körperfarben, Optimalfarben und Spektralfarben, haben Farbörter innerhalb oder auf dem Rand der Normfarbtafel.

Die Normfarbwertanteile *x* und *y* sowie der Hellbezugswert *Y*, der nach den Normen DIN 5033 "Farbmessung" für ein Referenzweiß den Wert 100 erhält, kennzeichnen eine Farbe ebenso eindeutig wie die drei Normfarbwerte *X*, *Y* und *Z*. Die numerischen Werte der Normfarbwerte *X*, *Y* und *Z* liegen nach CIE 15 *Colorimetry* für Lichtart E zwischen den numerischen Werten 0 und 100. Die Normfarbwertanteile sind stets kleiner als 1,0. Sie kennzeichnen den Farbort einer Farbe in der Normfarbtafel mit den rechtwinkligen Koordinaten *x* und *y*.

In der Normfarbtafel gehört zu jedem Farbort *(x, y)* eine ganze Farbreihe mit verschiedenen Hellbezugswerten *Y* zwischen nahezu 0 und maximal 100. Deshalb kann eine Farbe mit konstantem Farbort *(x, y*) im Farbtafelbereich Gelb sowohl nahezu Schwarz (z. B. mit dem Hellbezugswert *Y* = 4) als auch kräftig Gelb (z. B. mit dem Hellbezugswert *Y* = 90) erscheinen. Erst der Farbort zusammen mit dem Hellbezugswert definiert eine Farbe

![](_page_24_Figure_17.jpeg)

**Bild 51: Spektrale Strahlung der Normlichtarten D65 und A und CIE Geometrie**

Die Normfarbwerte hängen ab von der beleuchtenden Lichtart, zum Beispiel der CIE Normlichtart D65 oder A, siehe Bild 51 *(links)*. Der Beleuchtungswinkel zur Oberfläche ist in der Regel 45°. Der Beobachtungs- oder Messwinkel ist in der Regel 0°, siehe Bild 51 (rechts). Die seidenmatte Oberfläche des Normoffsetdrucks erzeugt in der Regel eine diffuse Reflexion, jedoch mit einer gewissen Bevorzugung in der Spiegel- oder Glanzrichtung -45°. Deshalb erscheinen schwarze Farben schwärzer unter 0° als unter -45°. Der Hellbezugswert beträgt *Y*=2,5 unter 0° und liegt in der Nähe von *Y*=5 unter-45°.

![](_page_25_Picture_614.jpeg)

#### **Tabelle 3: Farbkoordinaten der Niederen Farbmetrik oder Farbvalenzmetrik**

Tabelle 3 zeigt Koordinaten der Niederen Farbmetrik oder Farbvalenzmetrik. Alle Koordinaten sind *lineare* Transformationen der Normfarbwerte *X, Y, Z* oder Normfarbwertanteile *x, y*. Man nennt sie Buntwerte *A, B, C* und Farbartwerte *a, b, c*<sub>ab</sub>. Die Buntwerte sind abhängig von den Normfarbwerten oder Normfarbwertanteilen des unbunten Umfeldes (index n). In der Regel wird die Farbart *x* = 0,3127 und *y*=0,3390 der CIE Normlichtart D65 verwendet.

Die CIE-Zapfenempfindlichkeiten des menschlichen Farbsehens  $l_a(\lambda)$ ,  $m_a(\lambda)$ und  $s_q(\lambda)$  nach CIE 170-1 sind lineare Funktionen der Normspektralwertfunktionen  $x_{0}(\lambda)$ ,  $y_{0}(\lambda)$  und  $z_{0}(\lambda)$ . Die Hellempfindlichkeit  $y_{0}(\lambda)$  ergibt sich angenähert als Summe von  $l_q(\lambda)$  und  $m_q(\lambda)$ . Abschnitt 18 auf Seite 53 zeigt die CIE-Zapfenempfindlichkeiten.

Nach Tabelle 3 ist der Farbartwert *a* (Rot- oder Grünanteil) in grober Näherung gleich dem Quotienten *L/(L+M)* und der Farbartwert *b* (Blau- oder Gelbanteil) gleich dem Quotienten *S/(L+M)*. Anstelle von *L, M, S* werden in der Literatur auch die Buchstaben *P, D, T* verwendet, die auf die drei Farbfehlsichtigkeiten *P=Protanop*, *D=Deuteranop* und *T=Tritanop* hinweisen.

Anomalien des Farbsehens, entweder der Farbrezeptoren in der Retina oder in der neuronalen Transmission, ergeben eine teilweise oder totale Farbfehlsichtigkeit. Farbfehlsichtigkeiten treten bei 8% der Männer und 0,5% der Frauen auf (Verhältnis 16:1). Die meisten dieser Personen verwechseln Rot und Grün. Diese Farben erscheinen Grau.

*Farbfehlsichtige* Personen sollten viele Berufe nicht ergreifen, die Farbennormalsichtigkeit verlangen, zum Beispiel Piloten, Lokführer, Bus- und Taxifahrer und Drucktechniker. Nur sehr wenige Personen verwechseln die Farben Gelb und Blau. Noch weniger Menschen, sogenannte Monochromaten, können nur unbunte Farben sehen (Weiß, Grau und Schwarz). Für den Test von Farbfehlsichtigkeiten gibt es Farbtesttafeln, zum Beispiel nach *Ishihara* (1953), die Zahlen und Symbole enthalten. Beobachter mit normalem und annormalem Farbsehen erkennen verschiedene Ziffern und Symbole auf diesen Farbprüftafeln. Das Anomaloskop von *Nagel* nach DIN 6160 erlaubt eine Bestimmung des Grades der Farbfehlsichtigkeit.

![](_page_25_Picture_615.jpeg)

**Tabelle 4: Farbkoordinaten Höheren Farbmetrik oder Farbempfindungsmetrik**

Normfarbwerte und Farbmessung 52

Tabelle 4 zeigt die Koordinaten der Höheren Farbmetrik oder Farbempfindungsmetrik. Die Helligkeit *L\**, die Buntheiten *a\*, b\*, C\**ab, und die Farbarten *a', b', c'*ab sind die wesentlichen Koordinaten der Höheren Farbmetrik oder Farbempfindungsmetrik. Die nichtlinearen Farbarten *a'* und *b'* dienen alternativ nach Tabelle 4 auch zur Berechnung der Buntheiten *a\*, b\** des Farbenraums CIELAB. Die Farbart *(a', b')* für CIELAB ist in CIE 15 und ISO 11664-4 nicht definiert. Die nichtlineare Farbart *(a', b')* ähnelt formal der *linearen* Farbart *(u', v')* von CIELUV in CIE 15.

![](_page_26_Figure_3.jpeg)

**Bild 52:** *Munsell-, Miescher-* **und CIE-Bunttöne in** *(x, y)* **und** *(a', b')*

Bild 52 zeigt in allen Teilbildern vier Elementar-Bunttöne *RYGB*<sub>e</sub> und zusätzlich *Miescher-Zwischenbunttöne R50Y*<sub>e</sub>, *Y50G*<sub>e</sub>, *G50B*<sub>e</sub> und *B50R*<sub>e</sub> *(links*) *unten)*. Die Farben der realen (o) und extrapolierten (•) vier *Munsell*-Bunttöne *5R, 5Y, 5G* und *5PB* von *Value 2, 5* und *8* sind dargestellt *(oben links und rechts).* In der Farbtafel *(a', b')* liegen sie besser auf Geraden als in *(x, y)*. Die Buntheit der vier Elementarfarben des *Miescher*-Bunttonkreises ist größer als die der vier CIE-Testfarben Nr. 9 bis 12 nach CIE 13.3 *(unten rechts).* Der *Miescher-*Bunttonkreis wurde aus 11 Farbstoffen hergestellt und seine Buntheit ist ebenfalls größer als der Bunttonkreis des *Relativen Elementarfarbsystems* 

*RECS*, der aus nur drei Farben *C, M* und *Y* im Offsetdruck hergestellt ist, vergleiche Bild 59 auf Seite 63 *(unten links und rechts*).

Die Farbtafel *(a', b')* ist in Tabelle 4 definiert. Sie hat eine große Ausdehnung zur Farbart von  $\lambda$ =400nm. Für die Anwendung in der Informationstechnologie ist dies ohne Bedeutung, da diese Farben in der Regel weder im Offsetdruck noch am Farbmonitor vorkommen. Alle realen Farben liegen innerhalb des Bereiches von Bild 52 *(oben rechts).*

Bild 52 zeigt die Elementarfarben von *Miescher* in der Normfarbtafel. Die Farbmuster sind nicht genau auf einem Kreis um den Farbort der CIE-Lichtart C angeordnet, die auch im *Munsell*-System benutzt wurde. Die CIE-Lichtart C unterscheidet sich im Farbort nur wenig von der CIE Normlichtart D65. Die Elementarfarben Gelb  $Y_e$  und Blau  $B_e$  liegen mit Unbunt angenähert auf einer Geraden, das heißt, man kann die beiden Farben in einem geeigneten Mischverhältnis additiv zu Unbunt mischen. Die Elementarfarben Rot *R*<sub>e</sub> und Grün *G*<sub>e</sub> liegen mit Unbunt nicht auf einer Geraden, das heißt, sie mischen sich additiv nur zu gelblichgrünen, gelblichen oder gelblichroten Farben und niemals zu Unbunt D65.

Tabelle 2 auf Seite 34 zeigt Farbmerkmale der Niederen und Höheren Farbmetrik. Es wird angenommen, dass sich die komplementären Gerätefarben Gelb *Y*<sub>d</sub> und Blau  $B_d$  additiv zu Weiß mischen. Dann kann man nur unbunte, gelbe oder blaue Bunttöne herstellen. Ist der Gelbwert größer als der Blauwert ( $Y_d > B_d$ ) so berechnen sich die Farbwerte Weiß-, Schwarz- und Buntwert entsprechend Tabelle 2 auf Seite 34.

Die dichromatische und trichromatische Mischung haben große Bedeutung für die Farbinformationstechnik. Hier können zum Beispiel am Farbmonitor, mit dem Farbprojektor oder im Mehrfarbendruck alle Farben aus *drei* Basisfarben *RGB*<sup>d</sup> oder *CMY*<sup>d</sup> hergestellt werden. Die additive Farbmischung am Monitor und Datenprojektor erzeugt aus jeweils zwei Farben mit der dritten Farbe eine dichromatische Mischung, zum Beispiel

$$
W_{\rm d} = R_{\rm d} + (G_{\rm d} + B_{\rm d}) = R_{\rm d} + C_{\rm d}
$$
  
\n
$$
W_{\rm d} = G_{\rm d} + (B_{\rm d} + R_{\rm d}) = G_{\rm d} + M_{\rm d}
$$
  
\n
$$
W_{\rm d} = B_{\rm d} + (R_{\rm d} + G_{\rm d}) = B_{\rm d} + Y_{\rm d}
$$

In der Farbinformationstechnik werden die Farben mit dem maximalen Buntwert  $C_{ab}$  und angenähert der größten Buntheit  $C^*_{ab}$  aus komplementären Optimalfarben mit kompensativen Wellenlängengrenzen  $\lambda_d$  und  $\lambda_c$  erzeugt. Wird ein großer Reproduktionsfarbraum angestrebt, so sind als Ausgangsfarben Farben großer Buntheit notwendig, die sich dichromatisch zu Weiß mischen. Farbmetrische Lösungen dieses Ziels werden im Kapitel 19 genannt.

# **18 Besondere Eigenschaften des Farbsehens**

Die Eigenschaften des Farbsehens beruhen auf den Eigenschaften der drei Rezeptoren *LMS* oder *PDT* für das Tagessehen

![](_page_27_Figure_3.jpeg)

**Bild 53: Relative Rezeptor-Empfindlichkeiten** *PDT* **(oder** *LMS***),**  $V(\lambda)$  **und**  $V'(\lambda)$ 

Bild 53 zeigt die Rezeptor-Empfindlichkeiten *PDT* (entsprechend den Farbfehlsichtigkeit *P*=Protanop, *D*= Deuteranop und *T*=Tritanop oder *LMS* nach CIE 170-1). Die maximalen Empfindlichkeiten liegen in der Nähe der Wellenlängen 570, 540 und 450nm.

Der langwellige Rezeptor hat die maximale Empfindlichkeit *nicht* im Rotbereich, sondern in Bereich gelbgrün. Die Wellenlänge  $\lambda_m = 570$  nm der maximalen Empfindlichkeit ist kleiner als die bunttongleiche Wellenlänge  $\lambda_d = 575$ nm von Elementargelb *Y<sub>a</sub>*. Bei logarithmischer Ordinate ist eine Parabel mit angenähert gleicher Form für alle Rezeptoren angemessen. Summen und Differenzen ergeben angenähert erneut die Parabelform. In diesem Fall haben die Summe und die Differenzen spezielle Eigenschaften:

 $\log V(\lambda) = \log P(\lambda) + \log D(\lambda)$  (neues Maximum 555nm aus 570 und 540nm)  $\log P(\lambda) = \log V(\lambda) - \log D(\lambda)$  (Ist-Maximum 570nm aus 555 und 540nm)  $\log R(\lambda) = \log P(\lambda) - \log D(\lambda)$  (neues Maximum 600nm aus 570 und 540nm)

Es wird erneut die Parabelform erzeugt und zusätzlich wird eine *Rot-Empfind-* $\text{lichkeit } R(\lambda)$  mit einem Maximum bei 600nm definiert.

Die Hellempfindlichkeit  $V(\lambda)$  hat eine besondere Bedeutung beim Farbsehen. *V*(λ) dient als Grundlage zur Definition der Leuchtdichte. Nach CIE 15 *Colorimetry* wird  $V(\lambda)$  *linear* berechnet entsprechend dem Gesetz von *Graßmann*:

 $V(\lambda) = P(\lambda) + D(\lambda)$ 

Die Berechnung nach den obigen logarithmischen Formeln ergibt

$$
V_{\log}(\lambda) = 10^{\left[\log P(\lambda) + \log D(\lambda)\right]}
$$

Die Unterschiede von  $V(\lambda)$  und  $V_{\text{loc}}(\lambda)$  betragen an den Spektralenden bei 400 und 700nm angenähert 1% gegenüber dem Maximum bei 555nm, siehe *K. Richter* (1996). Die Farbschwelle liegt ebenfalls bei 1%. Daher sind für viele Anwendungen beide Berechnungsarten gleichwertig. Die spektrale Hellempfindlichkeit  $V(\lambda)$  ist von besonderer Bedeutung für die Lichttechnik. Die Quotienten zu  $V(\lambda)$  haben besondere Bedeutung für den Farbbereich, zum Beispiel

![](_page_27_Picture_785.jpeg)

In der Anwendung sind dies die Quotienten der Normfarbwerte *X* und *Y* sowie von *Z* und *Y*, die in Tabelle 3 auf Seite 49 als Rot-Grün- und Gelb-Blau-Farbarten *a* und *b* der Farbtafel *(a, b)* definiert sind. Für die Verwendung der Farbtafel *(a, b)* anstelle der Normfarbtafel *(x, y)* in Anwendungen zur Beschreibung der Farbschwellen siehe *K. Richter* (1996).

Weitere Eigenschaften des Farbsehens können mit physiologischen Farbsignalen in der Retina von Affen beschrieben werden. *A. Valberg* (2005) hat viele physiologische Farbsignale als Funktion der Farbart und Leuchtdichte für Inund Umfelder beschrieben.

![](_page_27_Figure_17.jpeg)

**Bild 54: Farbsignale von bunten und blauen Körperfarben**

Bild 54 zeigt schematisch die gemessenen Farbsignale für Infeldfarben mit zunehmender Leuchtdichte in einem weißen Umfeld. Beide Skalen sind logarithmisch. Die Umfeldleuchtdichte (Umfeld *w*) ist 100 cd/m2 . Für die Bürobeleuchtung ist die Beleuchtungsstärke 500 lux vorgeschrieben. Dies entspricht der Leuchtdichte 142 cd/m<sup>2</sup>. Diese Leuchtdichte liegt im Bereich des Tagessehens zwischen ungefähr 1 cd/m<sup>2</sup> und 10000 cd/m<sup>2</sup>.

In Bild 54 folgen die *I*-Signale (*I=Increment*) für unbunte und bunte Farben einer S-förmigen Kurve mit Sättigungen bei 0,9% und 9000% gegenüber dem Umfeld mit dem Wert 90%. Die Kurven für bunte Farben *(links)* sind gegenüber den unbunten Farben nach links verschoben. Die Kurven für bunte blaue Farben *(rechts)* verschieben sich mit dem Abstand vom Unbuntpunkt in der Farbarttafel *(a, b)* nach links. Gleiche Signale im Vergleich zu Weiß werden daher für alle bunten Farben für eine kleinere Leuchtdichte *L* im Vergleich zum Umfeld mit *L<sub>w</sub>*=100 cd/m<sup>2</sup> *(w= weißes Umfeld)* erreicht.

Man kann für die Optimalfarben größter Buntheit, die nach *Ostwald* (1920) ein Farbenhalb umfassen und kompensative Wellenlägengrenzen besitzen, den Hellbezugswert *Y* und den Buntwert *C*<sub>ab</sub> nach Tabelle 3 auf Seite 49 berechnen. Der Hellbezugswert *Y* und der Buntwert  $C_{ab}$  sind linear verknüpft und beide können zur Beschreibung der Verschiebung nach links im Bild 54 auf Seite 54 dienen.

Die Steigung der S-förmigen Signalkurve ist im Wendepunkt am größten. Daher ist im Wendepunkt die größte Leuchtdichte-Unterscheidung  $L / \Delta L$  zu erwarten. Die Schwelle liegt für alle unbunten und bunten Farben bei einer Leuchtdichte, die maximal um einen Faktor 36 kleiner ist. Die Zahl 36 ergibt sich aus dem Verhältnis der Hellbezugswerte  $Y_w=90$  von Weiß *W* und  $Y_w=2.5$ von Schwarz *N*.

Wahrscheinlich liegen die Leuchtdichten der höchsten Leuchtdichteunterscheidung *L* / '*L* angenähert bei den Leuchtdichten der von *Evans* (1967) visuell ermittelten *G*<sub>0</sub>-Farben. Die *G*<sub>0</sub>-Farben erscheinen im weißen Umfeld weder verschwärzlicht noch leuchtend. Nach *Evans* ist der Hellbezugswert *Y<sub>s</sub>* an der Farbschwelle (*s=threshold*) für alle Farben um etwa den Faktor 30 kleiner als der Hellbezugswert der *G*<sub>0</sub>-Farben.

Ein CIE-Bericht des Komitees CIE 1-83 "Validity of Formulae for Predicting Small Colour Differences" (Vorsitzender *K. Richter*, DE) für Farbschwellen ist für 2014 geplant. Ein CIE Bericht CIE R1-57 "Border between blackish and luminous colours" (Reporter *T. Seim*, NO) ist für 2013 geplant.

![](_page_28_Figure_7.jpeg)

**Bild 55: Komplementäre Optimalfarben verschiedener Bandbreite**

Bild 55 zeigt komplementäre Optimalfarben mit verschiedener Bandbreite *(links und rechts)*. Solche komplementären Optimalfarben entstehen als Kantenspektren Weiß-Schwarz und Schwarz-Weiß bei Betrachtung von Kanten verschiedener Breite mit einem Prisma. Schon *Goethe (1830)* hat beobachtet, dass die kontinuierlichen komplementären Farbreihen gleiche Farbunterscheidung an entsprechenden Stellen im *positiven* und *negativen* Spektrum aufweisen.

*T. Holsmark und A. Valberg (1971)* haben die Spektralfarben des *positiven* und *negativen* Spalts mit einem spektralen Farbmischgerät gemischt. Beide Spalte erzeugen sehr verschiedene Optimalfarben, zum Beispiel Gelb und Blau *(linkes Bild)* oder Cyan und Rot *(rechtes Bild)*. Zur Erzeugung einer visuellen Farbdifferenz (Farbschwelle) war die Verschiebung des Spaltes für komplementäre Optimalfarben angenähert gleich.

Eine verbesserte Farbmetrik zur Beschreibung der Farbschwellen erfordert daher gleiche und antisymmetrische Koordinaten. Die Buntwerte *A* und *B* von Tabelle 3 auf Seite 49 haben diese geforderte Eigenschaft, nicht jedoch die Buntheiten *a\** und *b\** des CIELAB-Farbenraums. Eine Farbmetrik für Farbschwellen, welche auch diese Ergebnisse berücksichtigt, wird 2014 im Bericht des Komitees CIE 1-83 erwartet.

![](_page_28_Figure_12.jpeg)

**Bild 56: Farbstufung und Farbschwellen der Buntheitsreihe** *T - D65 - P*

Bild 56 zeigt schematisch Experimente über Farbstufung und Farbschwellen als Funktion der Farbart *a = x/y*. Die Farbstufung und die Farbschwellen sind für Farben gleicher Leuchtdichte *L*, d. h. mit konstantem Hellbezugswert *Y*=18 dargestellt.

Bild 56 *(oben links)* zeigt eine Farbreihe zwischen einem sehr bunten Türkis *T* über Unbunt *D65* (Tageslicht) bis zu einem sehr bunten Purpurrot *P*, die angenähert gleichabständig gestuft ist. Die experimentelle Situation ist in Bild 57 *(oben links)* angegeben. In einer weißen Umgebung befand sich ein graues quadratisches Umfeld. In diesem grauen Umfeld waren zwei Endfarben vorgegeben, hier Türkis *T* und Purpurrot *P*. Im unteren kreisförmigen Feld konnten kontinuierlich Farben gleicher Leuchtdichte zwischen den beiden Endfarben *T* und *P* erzeugt werden.

Dem Beobachter wurde eine feste Stufenskala zwischen 0, 5 und 10 für *T*, *D65* und *P* vorgegeben. Durch einen Zufallsgenerator wurden im Experiment Ziffern zwischen 0 und 10 erzeugt, bei 1 musste der Beobachter ein buntes Türkis einstellen, bei 7 ein mittelbuntes Purpur, bei 5 Unbunt D65 und so weiter. Das Ziel der Herstellung einer visuell gleichabständigen Farbstufung einerseits zwischen *T* und *D65* und andererseits zwischen *D65* und *P* wurde dem Beobachter ausführlich erläutert.

Bild 56 *(oben rechts)* zeigt die Ergebnisse der Experimente in *T* - *P* -Richtung. Der Abstand  $\Delta$  a zwischen zwei benachbarten Farbstufen dividiert durch ihre relative Buntheit (1 für *T - D65* und 1,5 für *D65 - P*) als Funktion der Koordinate  $a = x / y$  ist dargestellt. Gleichen Abständen  $\Delta a$  (dividiert durch 1 beziehungsweise 1,5) entsprechen gleiche Buntheitsunterschiede. Die Beschreibung gleicher Buntheitsunterschiede durch gleiche Unterschiede einer farbvalenzmetrischen Größe (hier  $a = x / y$ ) ist besonders einfach gelungen.

Zusätzlich wurden gerade erkennbare Farbschwellen, das sind gerade wahrnehmbare Farbunterschiede, ebenfalls entlang der gleichen Farbreihen, z. B. *T - D65 - P* experimentell ermittelt. Zunächst wurde angenommen, dass der Farbartabstand  $\Delta a$  für die Farbschwelle um einen konstanten Faktor kleiner ist, zum Beispiel mit dem Wert 30. Die Ergebnisse sind jedoch anders.

Bild 56 *(unten links)* zeigt die experimentelle Situation. In einer weißen Umgebung befand sich ein graues quadratisches Umfeld. In diesem grauen Umfeld waren zwei Endfarben vorgegeben, hier Türkis *T* und Purpurrot *P*. Im unteren kreisförmigen Feld konnten kontinuierlich alle Farben zwischen den beiden Endfarben *T* und *P* erzeugt werden. In zwei halbkreisförmigen Feldern wurden gleiche Mengen von *T* und *P* auf diese Farbe projiziert. In der Regel ist für eine Farbschwelle die notwendige projizierte Menge bei 1% der Endfarben.

Bild 56 *(unten links)* zeigt den Farbartabstand  $\Delta a$  für Farbschwellen als Funktion der farbvalenzmetrischen Koordinate *a = x / y*. Die Abstände für Farbschwellen ändern sich im Verhältnis 1 zu 3. Sie sind am kleinsten für Grau (D65) und nehmen linear nach *T* und *P* zu. Beim Grau entsprechen 30 Schwellen einer Buntheitsstufe. Bei Purpurrot *P* und Türkis *T* entsprechen 10 Schwellen einer Buntheitsstufe

Die BAM-Forschungsergebnisse von *K. Richter* (1985) wurden zum Beispiel auch von *Inamura* und *Yaguchi* (2011) bestätigt. Im Prinzip sind zwei unterschiedliche Farbmetriken zur Beschreibung von *MacAdam*-Ellipsen (an der Farbschwelle) und der Farbordnungssysteme, die Farbstufung anwenden, notwendig.

Bild 56 *(unten rechts)* zeigt die *relativen Empfindlichkeiten* von zwei Farbprozessen in Rot-Grün-Richtung. In jedem Teilbereich bestimmt jeweils ein anderer Farbsehprozess die Erkennbarkeit der Farbschwellen. Nach diesem Modell ist die Farbartunterscheidung  $\Delta a$  für unbunte Farben klein und für bunte Farben groß. Jedoch sind entsprechend Bild 56 *(unten links*) die experimentellen Ergebnisse umgekehrt. Das Farbsehmodell mit den Farbsignalen als Funktion von Leuchtdichte und Farbart kann diese visuelle Eigenschaft erklären.

Bild 54 auf Seite 54 zeigt *rechts* die Farbsignale von blauen Farben mit zunehmender Farbartdifferenz '*b* verglichen mit der unbunten Reihe. Die *größte* Leuchtdichteunterscheidung  $L / \Delta L$  wird auf einer *horizontalen* Linie bei *abnehmender* Leuchtdichte der blauen Farben im Vergleich zum unbunten Weiß erreicht. Dies wird durch die *größte* und gleiche Steigung aller Signale auf einer *horizontalen* Linie beschrieben (Steigungsänderung der Signale). Die Leuchtdichteunterscheidung *L* / Δ*L* auf einer *vertikalen* Linie nimmt ab für die blauen Farben mit *gleiche*r Leuchtdichte, da die Steigung der Signalkurve abnimmt. Wenn man zusätzlich einen linearen Zusammenhang von  $\Delta L$  und  $\Delta b$ auf einer *vertikalen* Linie annimmt, so nimmt '*b* für blaue Farben *gleicher Leuchtdichte* entsprechend Bild 54 auf Seite 54 ab.

Bild 56 *(unten rechts)* scheint zu zeigen, dass die *relativen Empfindlichkeiten* mit der Farbartdifferenz ansteigen. Dies ist nicht der Fall und kann wie folgt erklärt werden. Die Leuchtdichte für die Schwarzschwelle ist um den Faktor 1:36 kleiner als die Leuchtdichte von Weiss. Nach Evans (1974) ist die Leuchtdichte der Buntschwelle kleiner als die der Schwarzschwelle. Diese Ergebnis ist in Übereinstimmung mit Bild 56 *(unten rechts).*

Die Forschungsergebnisse erfordern mindestens eine Farbmetrik für die Farbschwellen und eine für die Farbstufung, wenn möglich mit Übergängen. In der Anwendung sind die Farbschwellen zur Festlegung von kleinen Farbtoleranzen wichtig. Die gleichabständige Stufung größerer Farbunterschiede ist für die Farbwiedergabe-Kennzeichnung wichtig. Farbmuster in Farbsystemen besitzen meist Abstände um 30 Farbschwellen (oder  $\Delta E^*$ <sub>ab</sub> = 10). Ein Beispiel ist das Farbsystem *RAL*-Design (1993), das auf CIELAB beruht und Farbmusterdifferenzen  $\Delta E^*$ <sub>ab</sub> = 10 in jeder Bunttonebene für 36 Bunttöne besitzt.

![](_page_30_Figure_2.jpeg)

**Bild 57: Leuchtdichtestufung und -schwellen von Helligkeitsreihen** *N - Z - W*

Bild 57 zeigt schematisch Experimente über Farbstufung und Farbschwellen als Funktion der Leuchtdichte *L*. Zur Darstellung kann anstelle der Leuchtdichte *L* auch der Hellbezugswert *Y* benutzt werden, der eine relative Leuchtdichte darstellt und gewöhnlich für Weiß auf 100 normiert wird. Die Formel

*Y* =100 *L* / *L*<sub>W</sub>

benutzt die Infeld-Leuchtdichte *L* und die Umfeld-Leuchtdichte  $L<sub>w</sub>$  (äußerer weißer Rahmen in experimenteller Situation, siehe Bild 57).

Bild 57 *(oben links)* zeigt die gleichabständige Farbstufung für eine Infeldfarbreihe in den zwei Bereichen *N - D65* und *D65 - W*.

Bild 57 *(oben rechts)* zeigt die gemessenen Infeldleuchtdichteunterschiede  $\Delta L$ als Funktion der Infeldleuchtdichte *L*. Eine doppelt-logarithmische Darstellung wird benutzt. Als Parameter ist die Umfeldleuchtdichte angegeben. Die schwarz-weiße Kurve gilt für die Umfeldleuchtdichte  $L<sub>z</sub> = 100$  cd/m<sup>2</sup> des grauen Umfeldes z. Die Leuchtdichte  $L_z = 100 \text{ cd/m}^2$  entspricht einer mittleren Beleuchtungsstärke von 1500 lux (=5  $\cdot \pi \cdot 100$  lux). Der Faktor fünf gilt für ein mittleres Grau mit dem Reflexionsfaktor 0,2.

Bild 57 *(unten links)* zeigt die Ergebnisse von Farbschwellen entlang der Graureihe. Für das Infeld ist der Hellbezugswertunterschied  $\Delta Y$  (proportional  $\Delta L$ ) als Funktion des Hellbezugswerts *Y* für einen Ausschnitt aus der Graureihe dargestellt. Die Schwelle ' *Y* beträgt konstant 1% des Infeldhellbezugswerts *Y*. Die Steigung nahe dem Betrag 1 (oder 0,9) ist festgelegt durch das Gesetz von *Weber-Fechner*  $\Delta Y/Y$  = konstant oder  $\Delta L/L$  = konstant.

Bild 57 *(unten rechts)* zeigt zusätzlich die Ergebnisse für sehr dunkle und sehr helle Farben für einen Leuchtdichte-Bereich von sechs log-Einheiten (im Bild 57 *(unten links)* ist nur eine log-Einheit dargestellt). Der Parameter Umfeldleuchtdichte beschreibt insbesondere eine große Änderung der Schwarzschwelle mit der Umfeldleuchtdichte. Für kleine Infeldleuchtdichten *L* wird eine konstante Schwarzschwelle  $\Delta L_s$  ( $s$ =*threshold*) erreicht. Leuchtdichteunterschiede kleiner als  $\Delta L$ <sub>s</sub> sind nicht sichtbar.

Ein Vergleich von Bild 57 *(oben und unten rechts)* zeigt, dass der Leuchtdichteunterschied  $\Delta L_{\text{Sufung}}$  für gleichabständig gestufte Graureihen und  $\Delta L_{\text{Schwellen}}$ für Leuchtdichteschwellen nicht proportional entlang der gleichen Graureihe sind. Die unterschiedliche Steigung (ca. 0,9 und 0,45) ist die Grundlage für diese Aussage. Die Unterschiede sind entlang der Graureihe zum Beispiel durch zwei visuelle Prozesse in Schwarz-Weiß-Richtung erklärbar, siehe *K. Richter* (1996).

Auch im Bild 56 auf Seite 56 sind für leuchtdichtegleiche Farben entlang der Reihe *T - D65 - P* zwei verschiedene Steigungen der Farbartunterschiede  $\Delta a_{\text{Stufung}}$  für die Stufung und  $\Delta a_{\text{Schwellen}}$  für die Schwellen notwendig.

Ein Farbsehmodell zur Beschreibung sowohl der Stufungs- und der Schwellenergebnisse für alle Farben fehlt bisher.

![](_page_31_Figure_3.jpeg)

**Bild 58: Drei Komplementäre und alle Optimalfarben maximaler Buntheit**

Bild 58 zeigt drei Optimalfarbpaare *R*m*-C*m, *Y*m*-B*m und *G*m*-M*m. Die beiden Farben jedes Paares sind komplementär, mischen sich zu weiß und werden dichromatisch genannt. Die Buntwerte *A* und *B* sind in Tabelle 3 auf Seite 49 definiert und im Bild 58 *(unten links)* dargestellt. Der Buntwert  $C_{ab}$  ist für die dichromatischen Optimalfarben *gleich*.

Für alle Optimalfarben erscheint angenähert anstelle eines Dreiecks in der Normfarbtafel *(x, y)* eine ellipsenähnliche Kurve im Buntwertdiagramm *(A, B)*.

Die Antisymmetrie im Buntwertdiagramm *(A, B)* ist eine Voraussetzung zur Beschreibung der *gleichen* Farbschwelle für komplementäre Optimalfarben. Für dieses experimentelle Ergebnis nach *Holtsmark und Valberg* (1969), vergleiche Bild 55 auf Seite 55.

Dichromatische Optimalfarben, zum Beispiel  $R_m$  und  $C_m$  enthalten für Rot und Cyan die komplementären Spektralbereiche 565nm bis 770nm und 380 bis 565nm, vergleiche Bild 58 *(oben links)*. Zum Beispiel liegen die Wellenlängengrenzen  $\lambda_1$ =380nm und  $\lambda_2$ =565nm mit Unbunt D65 angenähert auf einer Linie.

 Die Farbe Cyanblau *C*m des Bereichs 380nm bis 565nm ("Farbenhalb") hat den größten Buntwert *C*ab. Wenn zum Beispiel eine zusätzliche Spektralfarbe aus dem Bereich Rot mit  $\lambda_r=600$ nm hinzugemischt wird, so entsteht eine mehr weißliche Farbe mit kleinerem Buntwert *C*ab.

Bild 58 *(oben links)* zeigt zusätzlich zwei Optimalfarben *G*<sub>o</sub> und *M*<sub>o</sub>, die zusammen mit *RYCB*<sub>m</sub> ein Dreieck in der Normfarbtafel bilden. Der Spektralbereich 495 bis 565nm der Farbe *G*<sub>o</sub> ist kleiner als der Bereich 475 bis 575nm (mit kompensativen Wellenlängengrenzen) der Farbe  $G_m$ . Grün  $G_o$  ist daher dunkler als  $G_m$ . In der Normfarbtafel  $(x, y)$  ist der Farbartunterschied von  $G_0$  und D65 größer als der von  $G<sub>m</sub>$  und D65. Jedoch für den Buntwertunterschied ist es umgekehrt und es gilt  $C_{ab,Go} < C_{ab,Gm}$ .

Die Fläche der Basis- und Mischfarben in irgendeiner Farbarttafel ist daher nicht geeignet, den Farbumfang eines Reproduktionssystems zu beschreiben. Jedoch dient die Farbtafelflächengröße in vielen IEC- und ISO-Normen zur Kennzeichnung des Farbumfangs von Reproduktionssystemen. Eine geeignetere Kennzeichnung benutzt die Buntwert- oder Buntheitsfläche.

Experimentelle Ergebnisse von *Miescher und Weisenhorn* (1961) mit Optimalfarben in einem weißen Umfeld haben ergeben, dass die dichromatischen Optimalfarben, welche alle maximalen Buntwert haben, gleichzeitig die größte Buntheit besitzen. Jedoch war in vielen Fällen die Bandbreite geringfügig kleiner als für das *Farbenhalb* (mit kompensativen Wellenlängengrenzen).

Bild 58 *(oben rechts)* zeigt alle berechneten dichromatischen Optimalfarben als kontinuierliche Kurve in der Normfarbtafel *(x, y) (oben rechts)*, dem Buntwertdiagramm *(A, B) (unten links)* und dem CIELAB-Buntheitsdiagramm *(a\*, b\*) (unten rechts)*. Diese komplementären Optimalfarben haben alle einen maximalen Buntwert *C<sub>AB</sub> (unten links)*. Die berechneten Wellenlängengrenzen *(oben rechts)* für D65 unterscheiden sich geringfügig von den Näherungen für die drei CIE-Lichtarten D65, E und C *(oben links)*.

Das CIELAB-Farbsystem basiert überwiegend auf der Stufung des *Munsell*-Farbordnungssytems und erfordert *nichtlineare* Koordinaten.

Zur Beschreibung der Farbschwellen erfordern zum Beispiel die Farbsehmodelle von *Guth* (1972) nur *lineare* Koordinaten.

Alle dichromatischen Optimalfarben haben den gleichen Buntwert *C*ab. Für die dichromatischen Optimalfarben ist die CIELAB-Buntheit im Bereich Rot-Gelb um den Faktor 2 größer als im komplementären Bereich Cyan-Blau. Deshalb könnte die Definition der CIELAB-Buntheit *C\**ab um etwa den Faktor 2 fehlerhaft sein.

![](_page_32_Figure_2.jpeg)

**Bild 59: Geräte- und Elementarfarben des Farbenraums** *sRGB* **und** *RECS* **(Offset)**

Bild 59 zeigt die Gerätefarben des *sRGB*-Normdisplays und die des *Relativen Elementarfarbsystems RECS* (Normoffset) *(oben und unten links).* Die geräteunabhängigen Elementarbunttöne *RYGB*<sub>e</sub> nach CIE R1-47 mit den CIELAB-Bunttonwinkeln  $h_{ab} = 26$ , 92, 162 und 272 Grad können aus den sechs Gerätefarben *RYGCBM*<sub>d</sub> (d=device) gemischt werden *(oben und unten rechts)*.

Im *Relativen Elementarfarbensystem RECS* mit über 2000 Farben wurde ein 16-teiliger Bunttonkreis mit den vier Elementarbunttönen *RYGB*<sub>e</sub> als Ankerbunttöne gedruckt, siehe *RECS*. In jedem der vier Sektoren gibt es drei Zwischenbunttöne. Für die 16 Bunttöne liegen 5- und 16-stufige Farbreihen im Standard-Offsetdruck auf Standard-Offsetpapier vor.

### **20** *Geräteunabhängige* **Elementarfarbausgabe**

Die in CIE R1-47 definierten Elementarfarb-Bunttonwinkel im CIELAB-System  $h_{abc} = 26, 92, 162$  und 272 erlauben eine geräteunabhängige Bunttonausgabe auf jedem Farbgerät. Bild 59 auf Seite 63 zeigt die Lösung für den *sRGB*-Farbenraum (Normdisplay) und den *RECS*-Farbenraum (Normoffset). Für die *rgb*-Daten  $(1,0,0)$ <sub>e</sub>,  $(1,1,0)$ <sub>e</sub>,  $(0,1,0)$ <sub>e</sub>,  $(0,0,1)$ <sub>e</sub> werden die Gerätefarben maximaler Buntheit  $C^*$ <sub>ab d</sub> mit den Bunttonwinkeln  $h_{abc} = 26, 92, 162$  und 272 erzeugt. Dies führt zu einer geräteabhängigen Helligkeit  $L^*$ <sub>d</sub> und Buntheit  $C^*$ <sub>ab d</sub>.

Als nächste Stufe wird neben der Definition der CIELAB-Bunttonwinkel auch die Definition der Helligkeit *L\**e und der Buntheit *C\**ab,e der Elementarfarben erwartet. Eine erste Definition könnte der geplante Bericht CIE R1-57 "Border between blackish and luminous colours" liefern *(Reporter T. Seim, Norway)*.

Für die Lichtart D65 könnten die *Optimalfarben* (Index o und e) mit dem größten Buntwert  $C_{AB\text{ oe}}$  und den CIELAB-Elementar-Bunttonwinkeln  $h_{ab\text{ oe}}$  = 26, 92, 162 und 272 an der Grenze "weder verschwärzlicht noch leuchtend" liegen. Diese Farben besitzen die folgende *geräteunabhängige* Helligkeit *L\**oe und Buntheit *C\**ab,oe.

![](_page_32_Picture_806.jpeg)

Es ist unbekannt, ob die hier berechneten Optimalfarben an der visuellen Grenze "weder verschwärzlicht noch leuchtend" liegen. Die in Bild 28 auf Seite 26 gedruckte fluoreszierende Leuchtfarbe liegt oberhalb dieser visuell zu bestimmenden Grenze.

Mit Displays wird man voraussichtlich die CIELAB-Daten von *RYGB*<sub>oe</sub> für die Norm-Büroleuchtdichte 142cd/m2 erreichen können. Diese entsteht mit der Beleuchtungsstärke 500 lux auf weißem Papier (Reflexionsfaktor  $R(\lambda) = 0.886$ ).

Für Körperfarben (ohne Fluoreszenz oder ohne Retroreflexion) wird man insbesondere die CIELAB-Daten von Grün *G*oe und Blau *B*oe nicht erreichen. Die Form der Reflexionsfaktoren von Körperfarben ist zu weit von denen der Optimalfarben Grün  $G_{\alpha}$  und Blau  $B_{\alpha}$  entfernt, vergleiche Bild 26 auf Seite 24.

#### Literatur 66

### **21 Affine Farbreproduktion**

In der Farbbildtechnologie ist der Farbkörper in jeder Bunttonebene durch ein Dreieck Weiß - buntteste Farbe - Schwarz begrenzt. Sowohl im Druck als auch am Farbmonitor liegt eine additive Farbmischung auf diesem Dreieck vor. Lösungen für die Farbreproduktion auf der Grenze und innerhalb des Dreiecks sind in der Anwendung wichtig.

![](_page_33_Figure_5.jpeg)

**Bild 60:** Affine Farbreproduktion und minimaler Farbabstand  $\Delta E^*$ <sub>ab</sub>

Bild 60 zeigt die affine Farbreproduktion (links) und eine Reproduktion mit einem kleinsten Farbabstand '*E\**ab *(rechts)* zwischen Monitorfarben *(gelbe Punkte)* und Normdruckfarben *(schwarze Punkte)*.

Bild 60 (links) zeigt, dass für den Buntton Cyanblau 20% der Monitorfarben und 30% der Druckfarben außerhalb des gemeinsamen Bereichs liegen. Die affine Farbreproduktion benutzt den ganzen Farbraum von beiden Geräten.

Bild 60 (rechts) zeigt die gegenwärtige Lösung der meisten Farbmanagement-Methoden. Das Ziel ist der kleinste Farbabstand  $\Delta E^*$ <sub>ab</sub>. In diesem Fall werden 30% des Druckbereichs Cyanblau nicht benutzt. Die ICC-Farbmanagementnorm erlaubt firmenspezifische Lösungen und deshalb wird die große Ausgabevielfalt mit Prüfvorlagen nach DIN 33872-1 bis 6 getestet, siehe http://www.ps.bam.de/33872

Für ein ausgefülltes DIN-Formular mit Ausgabefragen *(siehe auch andere)*: http://130,149.60.45/~farbmetrik/LG95

Jeder Anwender kann seinen Gerätehersteller nach Lösungen in Übereinstimmung mit DIN 33872-1 to -6 oder zum Beispiel ISO/IEC 15775 fragen.

Diese Arbeit hat gezeigt, dass sowohl die *geräteunanhängige Bunttonreproduktion* als auch die *affine* Reproduktion möglich sind. Die mögliche nächste Stufe einer *geräteunabhängigen Farbreproduktion* könnte auf CIE-Daten von Bild 58 auf Seite 61 mit buntesten Optimalfarben und auf Abschnitt 21 beruhen.

# **22 Literatur**

*Normen und ähnliche Veröffentlichungen*

CIE 13.3:1995, Method of measuring and specifying colour rendering of light sources.

CIE 15: 2004, Colorimetry, 3rd edition.

CIE 170-1:2006, Fundamental chromaticity diagram with physiological axes CIE R1-47:2009, Hue angles of elementary colours, see http://div1.cie.co.at/ ISO 11664-4:2008(E)/CIE S 014-4/E:2007: Joint ISO/CIE Standard: Colorimetry — Part 4: CIE 1976 L\*a\*b\* Colour Space

DIN 33872-1 bis -6 (2010), "Informationstechnik - Büro- und Datentechnik - Verfahren zur Kennzeichnung der relativen Farbwiedergabe mit JA/NEIN Kriterien", siehe http://www.ps.bam.de/33872

ISO/IEC TR 24705 (2005) "Information technology - Office machines - Method of specifying relative colour reproduction with YES/NO criteria"

#### *Autor-Veröffentlichungen*

Evans, R. M. und S. B. Swenholt (1967), Chromatic Strength of Colors; Dominant Wavelength and Purity, J. opt. Soc. Amer. 57, S. 1319-1324

Holtsmark, T. and Valberg, A. (1969), Colour discrimination and hue, Nature, Volume 224, October 25, S. 366-367.

Miescher, K. (1948), Neuermittlung der Urfarben und deren Bedeutung für die Farbordnung, Helv. Physiol. Acta 6, C12-C13

Miescher, K., Richter, K. und Valberg, A. (1982), Farbe und Farbsehen, Beschreibung von Experimenten für die Farbenlehre, Farbe + Design, Nr. 23/24 Newhall, S.M., D. Nickerson und D.B. Judd (1943), Final report of the O.S.A. subcommittee on the spacing of the Munsell colors. J. opt. Soc. Amer. 33, S. 385-418

Richter, K. (1979), BAM-Forschungsbericht Nr. 61, Beschreibung von Problemen der höheren Farbmetrik mit Hilfe des Gegenfarbensystems, 99 pages, ISSN 0172-7613

Richter, K. (1980), Cube root colour spaces and chromatic adaptation, Color Research and Application 5, no. 1, pages 25-43

Richter, K. (1985), BAM-Forschungsbericht no. 115, Farbempfindungsmerkmal Elementarbuntton und Buntheitsabstände als Funktion von Farbart und Leuchtdichte von In- und Umfeld, 118 pages, ISBN 3-88314-420-7

Richter, K. (1996), Computergrafik und Farbmetrik - Farbsysteme, PostScript und geräteunabhängige CIE-Farben, VDE-Verlag, 288 pages with about 500 colour figures and many additional references, see http://www.ps.bam.de/buche Richter, K (2011) ISO-CIE trend for the description of colour threshold data by new coordinates based on the device independent elementary colour coordinates of the report CIE R1-47:2009, see

http://130.149.60.45/~farbmetrik/CIE\_ISO\_10.PDF

Valberg, A. (2005), Light, Vision, Color, Wiley, ISBN 0470 849037, 462 pages.

![](_page_34_Figure_0.jpeg)

![](_page_35_Figure_0.jpeg)

![](_page_36_Figure_0.jpeg)

![](_page_37_Figure_0.jpeg)

![](_page_38_Figure_0.jpeg)

![](_page_39_Picture_302.jpeg)

![](_page_40_Figure_0.jpeg)

![](_page_41_Figure_0.jpeg)

Technische Information: http://www.ps.bam.de oder http://130.149.60.45/~farbmetrik

# Farbe, Farbsehen und Elementarfarben in der Farbinformationstechnik

#### *Danksagungen*

Die *Karl Miescher-Stiftung zur Förderung der Farbenlehre* unterstützte den Offsetdruck von *Farbe und Farbsehen* in deutsch und englisch und Internet-Versionen in weiteren Sprachen.

Seit dem Jahre 2000 haben die Professoren *H. Kaase* und *S. Voelker* den Aufbau und die Pflege der Ausstellung *Farbe und Farbsehen* am Fachgebiet Lichttechnik der Technischen Universität Berlin kontinuierlich unterstützt.

#### *Hinweise zur Historie der Ausstellung Farbe und Farbsehen*

Während der Jahre 1963/64 wurde die Ausstellung *Farbe und Farbsehen* von *K. Richter* unter Leitung von *Dr. Karl Miescher* im Laboratorium für Farbenmetrik am Physikalischen Institut der Universität Basel/CH entwickelt. Die Ausstellung wurde 6 Monate lang zur Schweizer Landesausstellung *Expo 64* in Lausanne/CH gezeigt. Nach der Expo 1964 wurde die Ausstellung im Mathematisch-Naturwissenschaftlichen Gymnasium in Basel/Schweiz aufgebaut und 30 Jahre gezeigt.

Im Jahre 2000 wurde sie mit finanziellen Mitteln der *Karl Miescher-Stiftung* an der Technischen Universität Berlin erneut aufgebaut. In Berlin hat K. Richter die Ausstellung fortlaufend durch einige neuere Entwicklungen der Farbinformationstechnik ergänzt. Seit 2000 besuchen viele Studenten und Farbinteressenten die Ausstellung in Berlin.

#### *Hinweise zu bisherigen Auflagen und der Auflage 2012*

1964 erschien die erste Auflage ohne Farbbilder in deutsch, französisch und italienisch zur Schweizer Landesausstellung "Expo 1964" in Lausanne/CH

Nach der zweiten Auflage 1978 erschien die dritte Auflage 1982 (mit 50 Farbbildern) in der Zeitschrift "Farbe + Design". Zusätzlich wurde 1982 ein Sonderdruck in deutsch und englisch gedruckt. Ich danke *Prof. Dr. Arne Valberg*, Trondheim/Norwegen als Mitautor dieser Ausgabe.

Die vierte Auflage 2012 enthält 130 Farbbilder, die zusätzlich neue Entwicklungen im Bereich der Farbinformationstechnik zeigen. Es gibt Versionen fuer die Offset-, Monitor- und Drucker-Ausgabe und Internetausgaben in deutsch und englisch. Internetausgaben sind in weiteren Sprachen geplant.

Zum kostenlosen Download der letzten Internetausgaben und zur Bestellung der Offsetversionen, siehe http://130.149.60.45/~farbmetrik/color

#### *Zweck und Anwendung der Sonderdrucke 2012*

Die Sonderdrucke dienen Unterrichtszwecken als Einführung in die Farbenlehre. Verschiedene Anwendungsbereiche der Farbe werden ohne Vorkenntnisse über Farbe und mit etwas technischem Verständnis verbunden, z. B.

visuelle Grundlagen und Eigenschaften des Farbsehens Farbmesstechnik und Farbmetrik *Relatives Elementarfarbsystem RECS* in der Farbinformationstechnik.

Für weitere Studien wird ein entsprechendes Fachbuch mit dem Titel *Computergrafik und Farbmetrik - Farbsysteme, PostScript, geräteunabhängige CIE-Farben* empfohlen. Diese Ausgabe erschien 1996 im VDE-Verlag mit 500 Farbbildern und deutschen und englischen Bildbeschriftungen. Die Bilder können separat für Unterrichtszwecke genutzt werden. Die *PDF*-Dateien des Buches und der Farbbilder sind kostenlos als Download erhältlich, siehe http://130.149.60.45/~farbmetrik/buch.html

Das Sekretariat des Fachgebiets Lichttechnik der TU Berlin kann Führungen durch die Ausstellung "Farbe und Farbsehen" auf Anfrage vermitteln, siehe http://www.li.tu-berlin.de

Copyright für die vierte Ausgabe von *Farbe und Farbsehen* Prof. Dr. Klaus Richter Walterhoeferstrasse 44, D-14165 Berlin Internet: http://130.149.60.45/~farbmetrik/ Fax: +49 30 84509039, email: klaus.richter@me.com

#### **Technische Anmerkungen zur Tabelle auf der hinteren inneren Umschlagseite**:

Für einen 48-stufigen Bunttonkreis zeigt die Tabelle in Spalte 2 die *rgb*-Eingabedaten und CIELAB-Farbmessdaten *LabCh\**. In Spalte 3 wurden die Daten für die nächsten ganzahligen CIELAB-Bunttonwinkel  $h_{ab}$  ( $0 < i < 360$ ) interpoliert. Das *rgb*-System (s=Standard) ordnet den *rgb*-Daten (1,0,0), (1,1,0), (0,1,0), (0,1,1), (0,0,1) und (1,0,1) die Winkel 30, 90, 150, 210, 270 und 330 zu. Dem Elementarfarbsystem werden nach CIE R1-47 die Winkel 26, 92, 162, 217, 272 und 329 zugeordnet. Für beide Systeme wurden ebenfalls die CIELAB-Daten als Funktion des Winkels *i* interpoliert. Für beliebige *rgb*-Daten (ausser *r=g=b*) gilt nach DIN 33872-1

 $i = 360$  atan  $\{ [r \sin(30) + g \sin(150) - b \sin(270)] / [r \cos(30) + g \cos(150)] \}$ Der Index *i* liefert aus zwei Tabellen mit den Winkeln *i* zwischen 0 und 360 Grad wahlweise die CIELAB-Daten *LabCh\** und zugeordneten *rgb*-Daten für das Gerätefarb- oder das Elementarfarb-Ausgabesystem.

In der Anwendung werden für beliebiges *i* die Zielfarben aus den CIELAB-Daten *LabCh\** der Maximalfarben und von Weiss *W* und Schwarz *N* berechnet. Zur Erreichung dieses Ziels dienen Steuerungsdaten *rgb*<sub>dd</sub> (device to device output) und *rgb*<sub>de</sub> (device to elementary output), die sich aus 3D-Linearisierung im CIELAB-Farbenraum ergeben.

 $\begin{array}{ccc} \text{V} & \text{L} & \text{O} & \text{V} & \text{M} & \text{C} & \text{M} \end{array}$ http://130.149.60.45/~farbmetrik/PG91/PG91L0NP.PDF /.PS; Transfer Ausgabe N: Keine 3D-Ausgabe-Linearisierung (OL) in Datei (F), Startup (S), Gerät (D), Seite 4/27

-8

C

PG9100S

![](_page_43_Picture_916.jpeg)

![](_page_44_Figure_0.jpeg)